### УПРАВЛЕНИЕ ОБРАЗОВАНИЯ АДМИНИСТРАЦИИ МУНИЦИПАЛЬНОГО ОКРУГА «УСИНСК» РЕСПУБЛИКИ КОМИ КОМИ РЕСПУБЛИКАСА «УСИНСК» МУНИЦИПАЛЬНÖЙ КЫТШЛÖН АДМИНИСТРАЦИЯЫН ВЕЛÖДÖМÖН ВЕСЬКÖДЛАНIН

Муниципальное бюджетное общеобразовательное учреждение "Средняя общеобразовательная школа" с. Усть-Уса

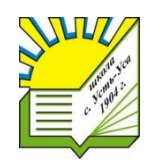

Муниципальнöй бюджетнöй общеобразовательнöй велöданiн «Общеобразовательнöй шöр школа» Усвавомсикт

Принято решением Утверждаю педагогического совета И.о. директора школы Протокол №6 от 09 января 2024 года Святохо Мария Александровна \_Святохо М.А. Приказ №5 от 09 января 2024 г.

### РАБОЧАЯ ПРОГРАММА УЧЕБНОГО ПРЕДМЕТА «ИНФОРМАТИКА»

для обучающихся с умственной отсталостью (интеллектуальными нарушениями) Вариант 1.

для 5-9 классов

с. Усть-Уса 2023 год

#### **Пояснительная записка**

Рабочая программа учебного предмета «Информатика» (далее – Программа) составлена на основе:

1. Федеральная адаптированная основная общеобразовательная программа (ФАООП) образования обучающихся с умственной отсталостью (интеллектуальными нарушениями) / Приказ Министерства просвещения Российской Федерации от 24 ноября 2022 г. № 1026

2. Федеральный закон Российской Федерации «Об образовании в Российской Федерации» № 273-ФЗ от 29.12.2012 (в ред. Федеральных законов от 07.05.2013 № 99- ФЗ, от 23.07.2013 № 203-ФЗ);

3. Федеральный государственный образовательный стандарт общего образования для обучающихся с умственной отсталостью (интеллектуальными нарушениями), утвержденный приказом Министерства Образования и науки РФ от 19.12.2014 № 1599 (в редакции от 08.11.2022 г.)

4. Постановление от 28.09.2020 г. № 28 Об утверждении санитарных правил СП 2.4.3648-20 «Санитарно-эпидемиологические требования к организациям воспитания и обучения, отдыха и оздоровления детей и молодежи»

5. Приказ Министерства образования и науки Российской Федерации (Минобрнауки России) от 30.08.2013 № 1015 «Об утверждении Порядка организации и осуществления образовательной деятельности по основным общеобразовательным программам - образовательным программам начального общего, основного общего и среднего общего образования»;

В результате изучения курса информатики у обучающихся с умственной отсталостью (интеллектуальными нарушениями) будут сформированы представления, знания и умения, необходимые для жизни и работы в современном высокотехнологичном обществе. Обучающиеся познакомятся с приемами работы с компьютером и другими средствами икт, необходимыми для решения учебно-познавательных, учебно-практических, житейских и профессиональных задач. Кроме того, изучение информатики будет способствовать коррекции и развитию познавательной деятельности и личностных качеств обучающихся с умственной отсталостью (интеллектуальными нарушениями) с учетом их индивидуальных возможностей.

Программа разработана в целях конкретизации содержания ФГОС О УО (ИН) с учётом предметных и личностных связей, учебного процесса и возрастных особенностей школьников.

Программа предназначена для обучающихся 5-9 классов с лёгкой степенью умственной отсталости.

Рабочая программа составлена с учётом психофизических особенностей обучающихся с интеллектуальной недостаточностью и возможностями их познавательной деятельности, способствует умственному развитию, определяет оптимальный объем знаний и умений. В целях максимального коррекционного воздействия в программу включен учебно-игровой материал, коррекционно-развивающие игры и упражнения, направленные на повышение

Рабочая программа учебного предмета «Информатика» разработана на основе авторской программы «Информатика» Л.Л. Босова, А.Ю. Босова.

Освоение учебного предмета «Информатика» на этапе получения основного общего образования направлено на достижение следующих целей: - формирование общеучебных умений и навыков на основе средств и методов информатики и ИКТ, в том числе овладение умениями работать с различными видами информации;

- выполнение элементарных действий с компьютером и другими средствами ИКТ, используя безопасные для органов зрения, нервной системы, опорнодвигательного аппарата эргономичные приёмы работы и реализацию задач:

- создать условия для осознанного использования учащимися при изучении школьных дисциплин таких общепредметных понятий как «объект», «система», «модель», «алгоритм», «исполнитель» и др.;

- сформировать у учащихся умения и навыки продуктивного взаимодействия и сотрудничества со сверстниками и взрослыми: умения правильно, четко и однозначно формулировать мысль в понятной собеседнику форме.

3

В результате изучения курса информатики у учащихся с умственной отсталостью (интеллектуальными нарушениями) будут сформированы представления, знания и умения, необходимые для жизни и работы в современном высокотехнологичном обществе. Обучающиеся познакомятся с приёмами работы с компьютером и другими средствами икт, необходимыми для решения учебно-познавательных, учебно-практических, житейских и профессиональных задач. Кроме того, изучение информатики будет способствовать коррекции и развитию познавательной деятельности и личностных качеств обучающихся с умственной отсталостью (интеллектуальными нарушениями) с учетом их индивидуальных возможностей.

*Практика работы на компьютере*: назначение основных устройств компьютера для ввода, вывода, обработки информации; включение и выключение компьютера и подключаемых к нему устройств; клавиатура, элементарное представление о правилах клавиатурного письма*,* пользование мышью, использование простейших средств текстового редактора. Соблюдение безопасных приёмов труда при работе на компьютере; бережное отношение к техническим устройствам.

*Работа с простыми информационными объектами* (текст, таблица, схема, рисунок): преобразование, создание, сохранение, удаление. Ввод и редактирование небольших текстов. Вывод текста на принтер. Работа с рисунками в графическом редакторе, программах WORD И POWER POINT. Организация системы файлов и папок для хранения собственной информации в компьютере, именование файлов и папок.

Работа с цифровыми образовательными ресурсами, готовыми материалами на электронных носителях.

#### **Общая характеристика учебного предмета**

Курс имеет практическую значимость и жизненную необходимость и способствует овладению обучающимися практическими умениями примене-

4

ния компьютера и средств ИКТ в повседневной жизни в различных бытовых, социальных и профессиональных ситуациях. Информатика - это естественнонаучная дисциплина о закономерности протекания информационных процессов в системах различной природы, а также о методах и средствах их автоматизации.

Информатика имеет очень большое и всё возрастающее число междисциплинарных связей, причем как на уровне понятийного аппарата, так и на уровне инструментария. Многие положения, развиваемые информатикой, рассматриваются как основа создания и использования информационных и коммуникационных технологий - одного из наиболее значимых технологических достижений современной цивилизации.

Многие предметные знания и способы деятельности (включая использование средств ИКТ), освоенные обучающимися на базе информатики способы деятельности, находят применение как в рамках образовательного процесса при изучении других предметных областей, так и в реальных жизненных ситуациях, становятся значимыми для формирования качеств личности, т. е. ориентированы на формирование метапредметных и личностных результатов. На протяжении всего периода существования школьной информатики в ней накапливался опыт формирования образовательных результатов, которые в настоящее время принято называть современными образовательными результатами.

Одной из основных черт нашего времени является всевозрастающая изменчивость окружающего мира. В этих условиях велика роль фундаментального образования, обеспечивающего профессиональную мобильность человека, готовность его к освоению новых технологий, в том числе, информационных. Необходимость подготовки личности к быстро наступающим переменам в обществе требует развития разнообразных форм мышления, формирования у учащихся умений организации собственной учебной деятельности, их ориентации на деятельностную жизненную позицию.

5

Курс информатики основной школы, опирается на опыт постоянного применения ИКТ, уже имеющийся у учащихся, дает теоретическое осмысление, интерпретацию и обобщение этого опыта.

### **Основные подходы к организации учебного процесса для детей с ОВЗ**

- Подбор заданий, максимально возбуждающий активность ребёнка, пробуждающие у него потребность в познавательной деятельности, требующих разнообразной деятельности.
- Приспособление темпа изучения учебного материала и методов обучения к уровню развития детей с ОВЗ. Индивидуальный подход.
- Повторное объяснение учебного материала и подбор дополнительных заданий.
- Постоянное использование наглядности, наводящих вопросов, аналогий.
- Использование поощрений, повышения самооценки ребёнка, укрепление в нём веры в свои силы.
- Поэтапное обобщение проделанной на уроке работы.
- Использование знаний с опорой на образцы доступных инструкций.

### **Формы работы для детей с ОВЗ:**

- индивидуальная
- групповая
- по образцу
- по алгоритму

### **Описание места учебного предмета в учебном плане**

Предмет «Информатика» входит в обязательную часть адаптированной основной образовательной программы для обучающихся с умственной отсталостью и реализуется в урочной деятельности в соответствии с санитарноэпидемиологическими правилами и нормами.

Место учебного предмета **–** входит в предметную область «Математика» и относится к обязательной части учебного плана.

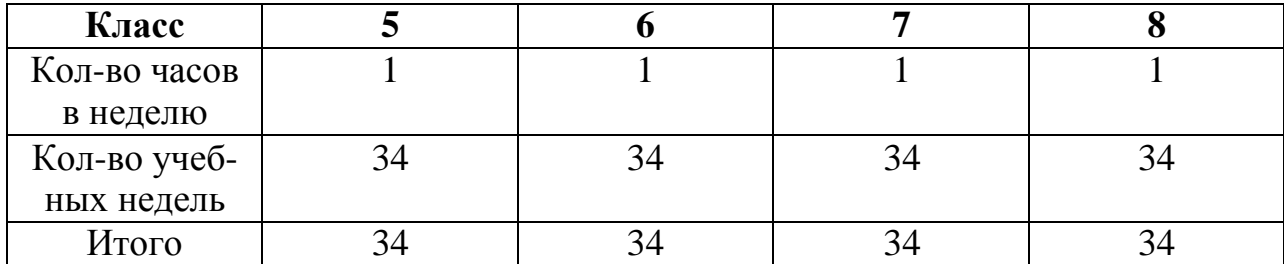

#### **Личностные, предметные результаты**

#### **освоенияучебного предмета**

#### **«Информатика»**

#### 5-8 классы

#### **Планируемые личностные результаты**

У обучающегося будут сформированы:

принятие и освоение социальной роли обучающегося, формирование и развитие социально значимых мотивов учебной деятельности;

1) осознание себя как гражданина России; формирование чувства гордости за свою Родину;

2) воспитание уважительного отношения к иному мнению, истории и культуре других народов;

3) сформированность адекватных представлений о собственных возможностях, о насущно необходимом жизнеобеспечении;

4) овладение начальными навыками адаптации в динамично изменяющемся и развивающемся мире;

5)овладение социально-бытовыми навыками, используемыми в повседневной жизни;

6) владение навыками коммуникации и принятыми нормами социального взаимодействия, в том числе владение вербальными и невербальными коммуникативными компетенциями, использование доступных информационных технологий для коммуникации;

7) способность к осмыслению социального окружения, своего места в нем, принятие соответствующих возрасту ценностей и социальных ролей;

8) принятие и освоение социальной роли обучающегося, проявление социально значимых мотивов учебной деятельности;

9) сформированность навыков сотрудничества с взрослыми и сверстниками в разных социальных ситуациях;

10) способность  $\mathbf K$ осмыслению картины мира, ee временнопространственной организации; формирование целостного, социально ориентированного взгляда на мир в его органичном единстве природной и социальной частей;

11) воспитание эстетических потребностей, ценностей и чувств;

12) развитие этических чувств, проявление доброжелательности, эмоционально-нравственной отзывчивости и взаимопомощи, проявление сопереживания к чувствам других людей;

13) сформированность установки на безопасный, здоровый образ жизни, наличие мотивации к творческому труду, работе на результат, бережному отношению к материальным и духовным ценностям;

14) проявление готовности к самостоятельной жизни.

### Планируемые предметные результаты

# 5-8 классы

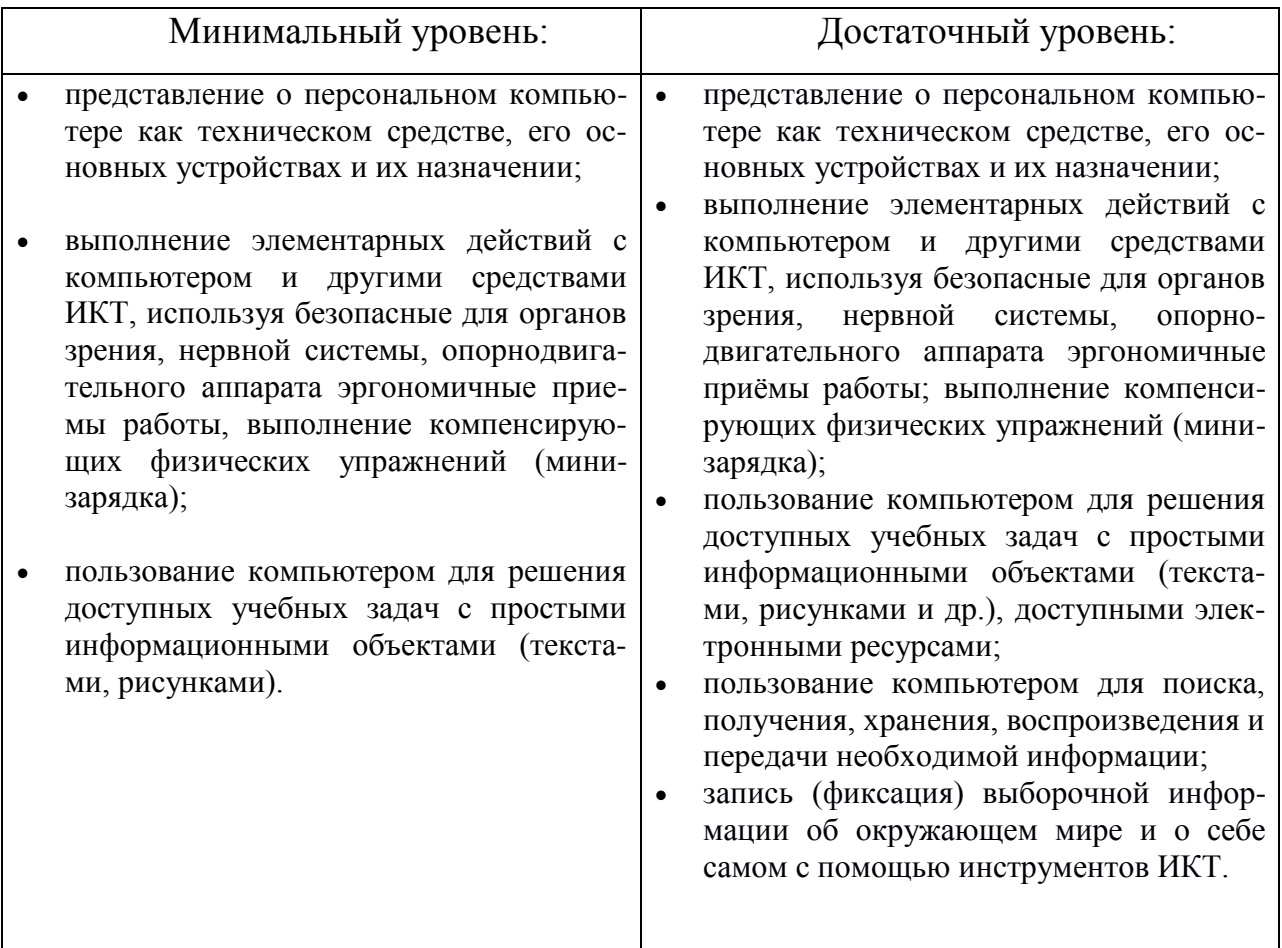

### Базовые учебные действия:

### Личностные учебные действия:

- осознание себя как гражданина России, имеющего определенные права и обязанности;
- соотнесение собственных поступков и поступков других людей с принятыми и усвоенными этическими нормами;
- определение нравственного аспекта в собственном поведении и поведении других людей;
- ориентировка в социальных ролях;

осознанное отношение к выбору профессии.

#### Регулятивные учебные действия:

- принимать и сохранять цели и задачи решения типовых учебных и практических задач, осуществлять коллективный поиск средств их осуществления;
- осознанно действовать на основе разных видов инструкций для решения практических и учебных задач;
- осуществлять взаимный контроль в совместной деятельности;
- обладать готовностью к осуществлению самоконтроля в процессе деятельности;
- адекватно реагировать на внешний контроль и оценку, корректировать в соответствии с ней свою деятельность.

#### Коммуникативные учебные действия:

- признавать возможность существования различных точек зрения и права каждого иметь свою; участвовать в коллективном обсуждении проблем;
- излагать свое мнение и аргументировать свою точку зрения и оценку событий;
- использовать некоторые доступные информационные средства и способы решения коммуникативных задач;
- слушать собеседника, вступать в диалог и поддерживать его, использовать разные виды делового письма для решения жизненно значимых задач.

#### Познавательные учебные действия:

- дифференцированно воспринимать окружающий мир, его временнопространственную организацию;
- использовать усвоенные логические операции (сравнение, анализ, синтез, обобщение, классификацию, установление аналогий, закономерностей, причинно-следственных связей) на наглядном, доступном мате-

риале, основе практической деятельности в соответствии с индивидуальными возможностями и жизненными ситуациями;

• использовать в жизни и деятельности некоторые межпредметные знания, отражающие несложные, доступные существенные связи и отношения между объектами и процессами.

### Планируемые результаты изучения информатики

В результате освоения курса информатики в 5-9 классах учащиеся

#### получат представление:

• об информации как одном из основных понятий современной науки, об информационных процессах и их роли в современном мире; о принципах кодирования информации;

• о моделировании как методе научного познания; о компьютерных моделях и их использовании для исследования объектов окружающего миpa;

• об алгоритмах обработки информации, их свойствах, основных алгоритмических конструкциях; о способах разработки и программной реализации алгоритмов;

• о программном принципе работы компьютера - универсального устройства обработки информации; о направлениях развития компьютерной техники:

• о принципах организации файловой системы, основных возможностях графического интерфейса и правилах организации индивидуального информационногопространства;

• о назначении и функциях программного обеспечения компьютера; об основных средствах и методах обработки числовой, текстовой, графической и мультимедийной информации; о технологиях обработки информационных массивов с использованием электронной таблицы или базы данных;

• о компьютерных сетях распространения и обмена информацией, об использовании информационных ресурсов общества с соблюдением соответствующих правовых и этических норм;

• о требованиях техники безопасности, гигиены, эргономики и ресурсосбережения при работе со средствами информационных и коммуникационных технологий.

#### Учащиеся будут уметь:

• приводить примеры информационных процессов, источников и приемников информации;

• кодировать и декодировать информацию при известных правилах кодирования;

• переводить единицы измерения количества информации; оцени-

вать количественные параметры информационных объектов и процессов: объем памяти, необходимый для хранения информации; скорость передачи информации;

- записывать в двоичной системе целые числа от 0 до 256;
- проводить компьютерные эксперименты с использованием готовых моделей;

• формально исполнять алгоритмы для конкретного исполнителя с фиксированным набором команд, обрабатывающие цепочки символов или списки, записанные на естественном и алгоритмическом языках;

• формально исполнять алгоритмы, описанные с использованием конструкций ветвления (условные операторы) и повторения (циклы), вспомогательных алгоритмов, простых и табличных величин;

• использовать стандартные алгоритмические конструкции для построения алгоритмов для формальных исполнителей;

• составлять линейные алгоритмы управления исполнителями и записывать их на выбранном алгоритмическом языке (языке программирования);

• создавать алгоритмы для решения несложных задач, используя конструкции ветвления (в том числе с логическими связками при задании условий) и повторения, вспомогательные алгоритмы и простые величины;

• создавать и выполнять программы для решения несложных алгоритмических задач в выбранной среде программирования;

• оперировать информационными объектами, используя графический интерфейс: открывать, именовать, сохранять объекты, архивировать и разархивировать информацию, пользоваться меню и окнами, справочной системой; предпринимать меры антивирусной безопасности;

• создавать тексты посредством квалифицированного клавиатурного письма с использованием базовых средств текстовых редакторов, используя нумерацию страниц, списки, ссылки, оглавления; проводить проверку правописания; использовать в тексте списки, таблицы, изображения, диаграммы, формулы;

• читать диаграммы, планы, карты и другие информационные модели; создавать простейшие модели объектов и процессов в виде изображений, диаграмм, графов, блок- схем, таблиц (электронных таблиц), программ; переходить от одного представления данных к другому;

- создавать записи в базе данных;
- создавать презентации на основе шаблонов;
- использовать формулы для вычислений в электронных таблицах;

• проводить обработку большого массива данных с использованием средств электронной таблицы или базы данных;

• искать информацию с применением правил поиска (построения запросов) в базах данных, компьютерных сетях, некомпьютерных источниках информации (справочниках и словарях, каталогах, библиотеках) при выполнении заданий и проектовпо различным учебным дисциплинам;

• передавать информации по телекоммуникационным каналам в учебной и личнойпереписке;

• пользоваться персональным компьютером и его периферийным оборудованием (принтером, сканером, модемом, мультимедийным проектором, цифровой камерой, цифровым датчиком).

#### Требования к подготовке школьников в области информатики и ИКТ 5 класс

Учащиеся должны:

• понимать и правильно применять на бытовом уровне понятия «информация»,

«информационный объект»;

• различать виды информации по способам её восприятия человеком, по формампредставления на материальных носителях;

• приводить простые жизненные примеры передачи, хранения и обработкиинформации в деятельности человека, в живой природе, обществе, технике;

- приводить примеры информационных носителей;
- иметь представление о способах кодирования информации;
- уметь кодировать и декодировать простейшее сообщение;
- определять устройства компьютера, моделирующие основные

компонентыинформационных функций человека;

- различать программное и аппаратное обеспечение компьютера;
- запускать программы из меню Пуск;
- уметь изменять размеры и перемещать окна, реагировать на диалоговые окна;
- вводить информацию в компьютер с помощью клавиатуры и мыши;
- уметь применять текстовый редактор для набора, редактироваиформатирования простейших текстов; ния
	- уметь применять простейший графический редактор для создаиредактирования рисунков;
		- уметь выполнять вычисления с помощью приложения Калькулятор;
- знать о требованиях к организации компьютерного рабочего места, соблюдатьтребования безопасности и гигиены в работе со средствами

ИКТ.

ния

#### 6 класс

### Учащиеся должны:

• определять, информативно или нет некоторое сообщение, если известныспособности конкретного субъекта к его восприятию;

- понимать смысл терминов «понятие», «суждение», «умозаключение»;
- приводить примеры единичных и общих понятий, отношений меж-ДУ ПОНЯТИЯМИ;
- различать необходимые и достаточные условия;
- иметь представление о позиционных и непозиционных системах

счисления;

• уметь переводить целые десятичные числа в двоичную систему счисления иобратно;

- иметь представление об алгоритмах, приводить их примеры;
- иметь представления об исполнителях и системах команд исполнителей:
- уметь пользоваться стандартным графическим интерфейсом компьютера:
- определять назначение файла по его расширению;
- выполнять основные операции с файлами;
- уметь применять текстовый процессор для набора, редактироваиформатирования текстов, создания списков и таблиц;
- простейших графиче-• уметь применятьинструменты длясоздания и редактирования рисунков; редакторов ских

• создавать простейшие мультимедийные презентации для поддержки своихвыступлений;

• иметь представление  $\overline{00}$ рабоэтических нормах информационнымиобъектами. ТЫ  $\mathbf{C}$ 

#### 7 класс

ния

Учащиеся должны:

- для объектов окружающей действительности указывать их - свойства, действия, поведение, состояния; признаки
- называть отношения, связывающие данный объект с другими объектами;

• осуществлять деление заданного множества объектов на классы по заданномуили самостоятельно выбранному признаку — основанию классификации;

- понимать смысл терминов «система», «системный ПОД-«системныйэффект»: ХОД»,
	- приводить примеры материальных, нематериальных и смешанных систем;
	- понимать смысл терминов «модель», «моделирование»;
	- иметь представление о назначении и области применения моделей;
	- различать натурные и информационные модели, приводить их примеры;

• приводитьпримеры образных, знаковых и смешанныхинформационныхмоделей;

• уметь «читать» (получать информацию) информационные модели разных видов: таблицы, схемы, графики, диаграммы и т.д.;

• знать правила построения табличных моделей, схем, графов, деревьев;

• знать правила построения диаграмм и уметь выбирать тип диаграммы взависимости от цели её создания;

- осуществлять выбор того или иного вида информации
- приводить примеры формальных и неформальных исполнителей;

 давать характеристику формальному исполнителю, указывая: круг решаемыхзадач, среду, систему команд, систему отказов, режимы ра боты:

- осуществлять управление имеющимся формальным исполнителем;
- выполнять операции с основными объектами операционной систе-MЫ,
- выполнять основные операции с объектами файловой системы;

• уметь применять текстовый процессор для создания словесных описаний, списков, табличных моделей, схем и графов;

• уметь применять инструменты простейших графических редакторов для создания и редактирования образных информационных моделей;

• выполнять вычисления по стандартным и собственным формулам в среде электронных таблиц;

• создавать с помощью Мастера диаграмм круговые, столбчатые, ярусные, областные и другие диаграммы, строить графики функций;

• для поддержки своих выступлений создавать мультимедийные презентации, содержащие образные, знаковые и смешанные информационные модели рассматриваемого объекта.

### 8 класса

Учащиеся должны:

• знать виды информационных процессов; примеры источников и приемниковинформации;

• знать основные свойства алгоритма, типы алгоритмических конструкций: следование, ветвление, цикл; понятие вспомогательного алгоритма;

• знать и понимать назначение и функции используемых информационных икоммуникационных технологий;

• уметь выполнять базовые операции над объектами: цепочками символов, числами, списками, деревьями; проверять свойства этих объектов; выполнять и строить простые алгоритмы;

• оперировать информационными объектами, используя графический интерфейс: открывать, именовать, сохранять объекты, архивировать и разархивировать информацию, пользоваться меню и окнами, справочной системой; предпринимать меры антивирусной безопасности;

• оценивать числовые параметры информационных объектов и процессов: объем памяти, необходимый для хранения информации; скорость передачи информации;

• создавать информационные объекты, в том числе:

- создавать и использовать различные формы представления информации: формулы, графики, диаграммы, таблицы (в том числе динамические, электронные, в частности - в практических задачах), переходить от одного представления данных к другому;

- создавать рисунки, чертежи, графические представления реального объекта, в частности, в процессе проектирования с использованием основных операций графических редакторов, учебных систем автоматизированного проектирования; осуществлять простейшую обработку цифровых изображений;

-создавать записи в базе данных;

-создавать презентации на основе шаблонов:

• искать информацию с применением правил поиска (построения запросов) в базах данных, компьютерных сетях, некомпьютерных источниках информации (справочниках и словарях, каталогах, библиотеках) при выполнении заданий и проектовпо различным учебным дисциплинам;

• пользоваться персональным компьютером и его периферийным оборудованием (принтером, сканером, модемом, мультимедийным проектором, цифровой камерой, цифровым датчиком); следовать требованиям техники безопасности, гигиены, эргономики и ресурсосбережения при работе со средствами информационных и коммуникационных технологий;

• использовать приобретенные знания и умения в практической деятельности и повседневной жизни для:

• создания простейших моделей объектов и процессов в виде изображений и чертежей, динамических (электронных) таблиц, программ (в том числе – в форме блок- схем);

• проведения компьютерных экспериментов с использованием готовых моделей объектов и процессов;

• создания информационных объектов, в том числе для оформления результатов учебной работы;

• организации индивидуального информационного пространства, создания личных коллекций информационных объектов;

• передачи информации по телекоммуникационным каналам в учебной и личной переписке, использования информационных ресурсов общества с соблюдением соответствующих правовых и этических норм.

#### 9 класс

### Учащиеся должны:

• знать виды информационных процессов; примеры источников и приемниковинформации;

• знать основные свойства алгоритма, типы алгоритмических конструкций: следование, ветвление, цикл; понятие вспомогательного алгоритма;

• знать назначение и функции используемых информационных и коммуникационных технологий;

• выполнять базовые операции над объектами: цепочками символов, числами, списками, деревьями; проверять свойства этих объектов; выполнять и строить простые алгоритмы;

• оперировать информационными объектами, используя графический интерфейс: открывать, именовать, сохранять объекты, архивировать и разархивировать информацию, пользоваться меню и окнами, справочной системой; предпринимать меры антивирусной безопасности;

• оценивать числовые параметры информационных объектов и процессов: объем памяти, необходимый для хранения информации; скорость передачи информации;

• создавать информационные объекты, в том числе:

- создавать и использовать различные формы представления информации: формулы, графики, диаграммы, таблицы (в том числе динамические, электронные, в частности - в практических задачах), переходить от одного представления данных к другому;

- создавать рисунки, чертежи, графические представления реального объекта, в частности, в процессе проектирования с использованием основных операций графических редакторов, учебных систем автоматизированного проектирования; осуществлять простейшую обработку цифровых изображений:

- создавать записи в базе данных;

- создавать презентации на основе шаблонов:

• искать информацию с применением правил поиска (построения запросов) в базах данных, компьютерных сетях, некомпьютерных источниках информации (справочниках и словарях, каталогах, библиотеках) при выполнении заданий и проектовпо различным учебным дисциплинам;

• пользоваться персональным компьютером и его периферийным оборудованием (принтером, сканером, модемом, мультимедийным проектором, цифровой камерой, цифровым датчиком); следовать требованиям техники безопасности, гигиены, эргономики и ресурсосбережения при работе со средствами информационных и коммуникационных технологий; использовать приобретенные знания и умения в практической деятельности иповседневной жизни для:

• создания простейших моделей объектов и процессов в виде изображений и чертежей, динамических (электронных) таблиц, программ (в том числе – в форме блок- схем);

• проведения компьютерных экспериментов с использованием готовых моделей объектов и процессов;

• создания информационных объектов, в том числе для оформления результатов учебной работы;

• организации индивидуального информационного пространства, создания личных коллекций информационных объектов;

• передачи информации по телекоммуникационным каналам в учебной и личной переписке, использования информационных ресурсов общества с соблюдением соответствующих правовых и этических норм.

# предмета5 класс

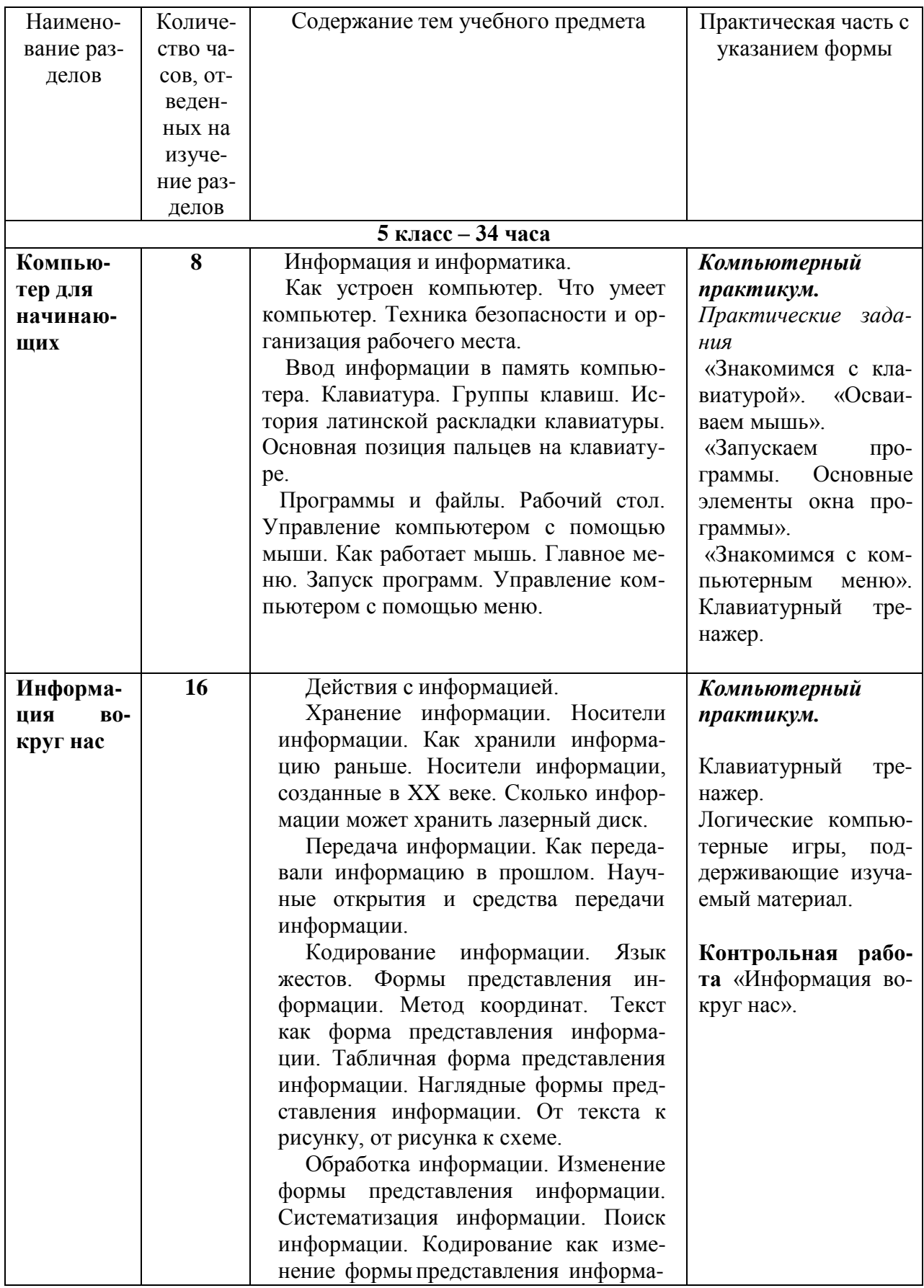

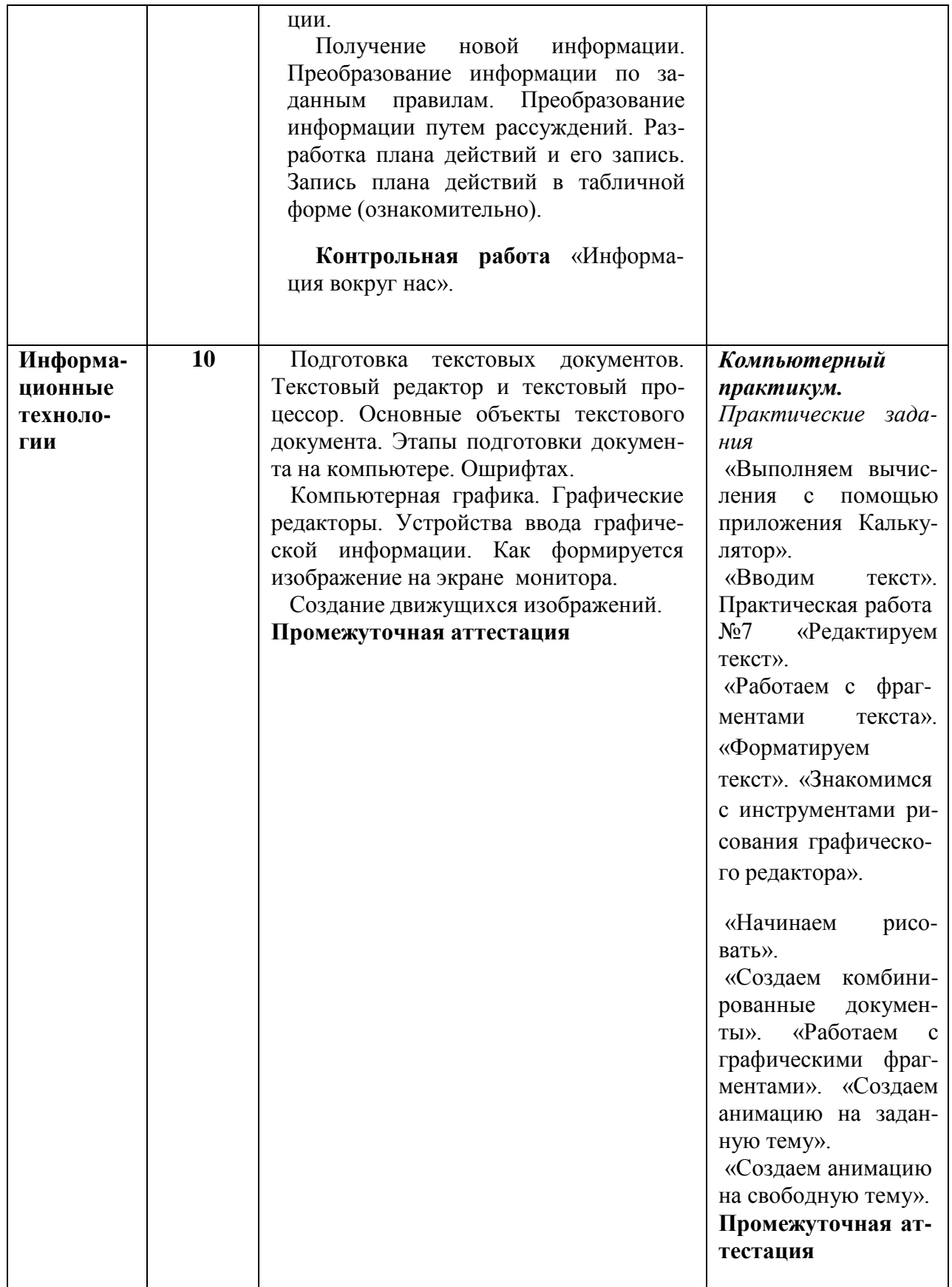

# предмета6 класс

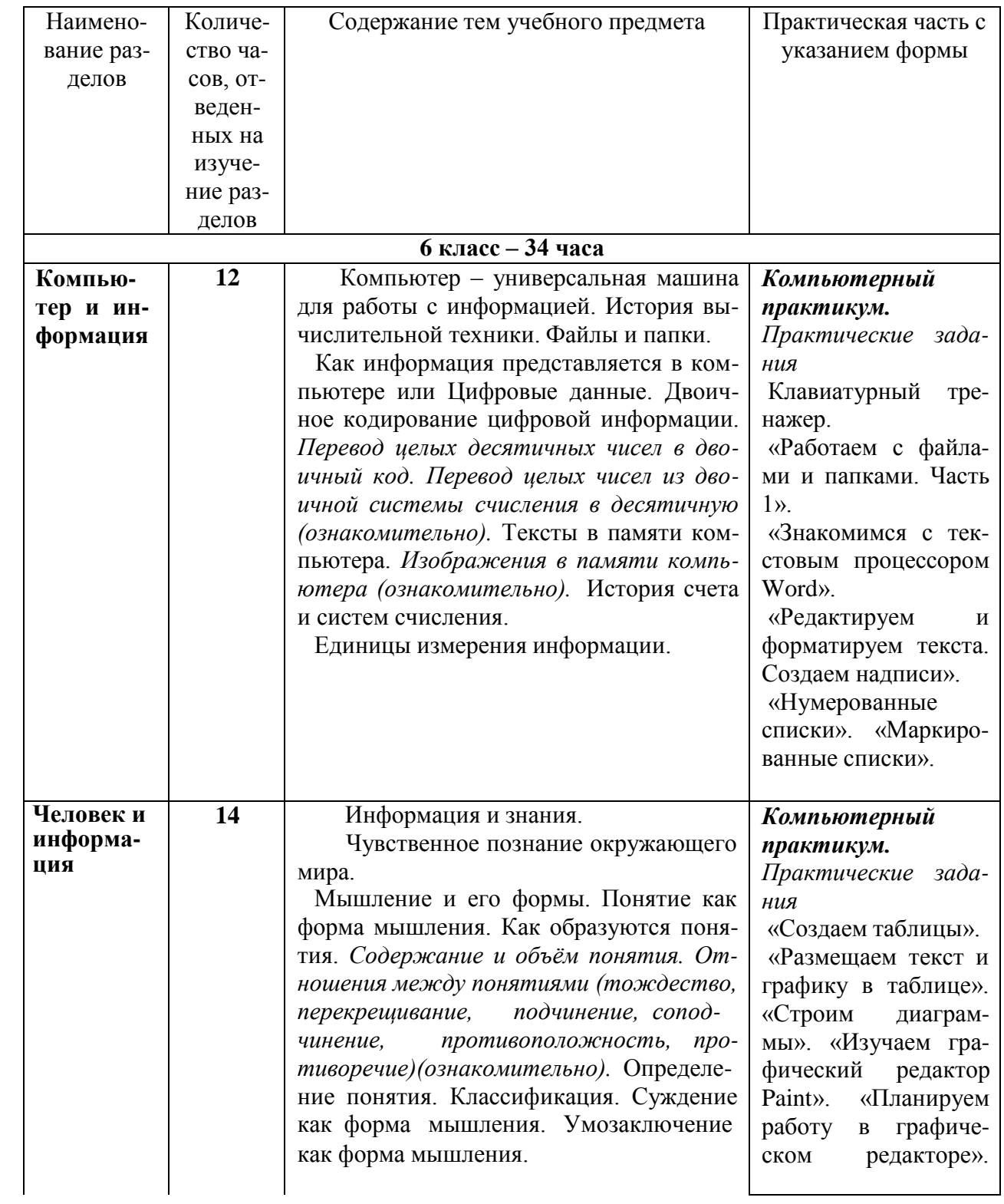

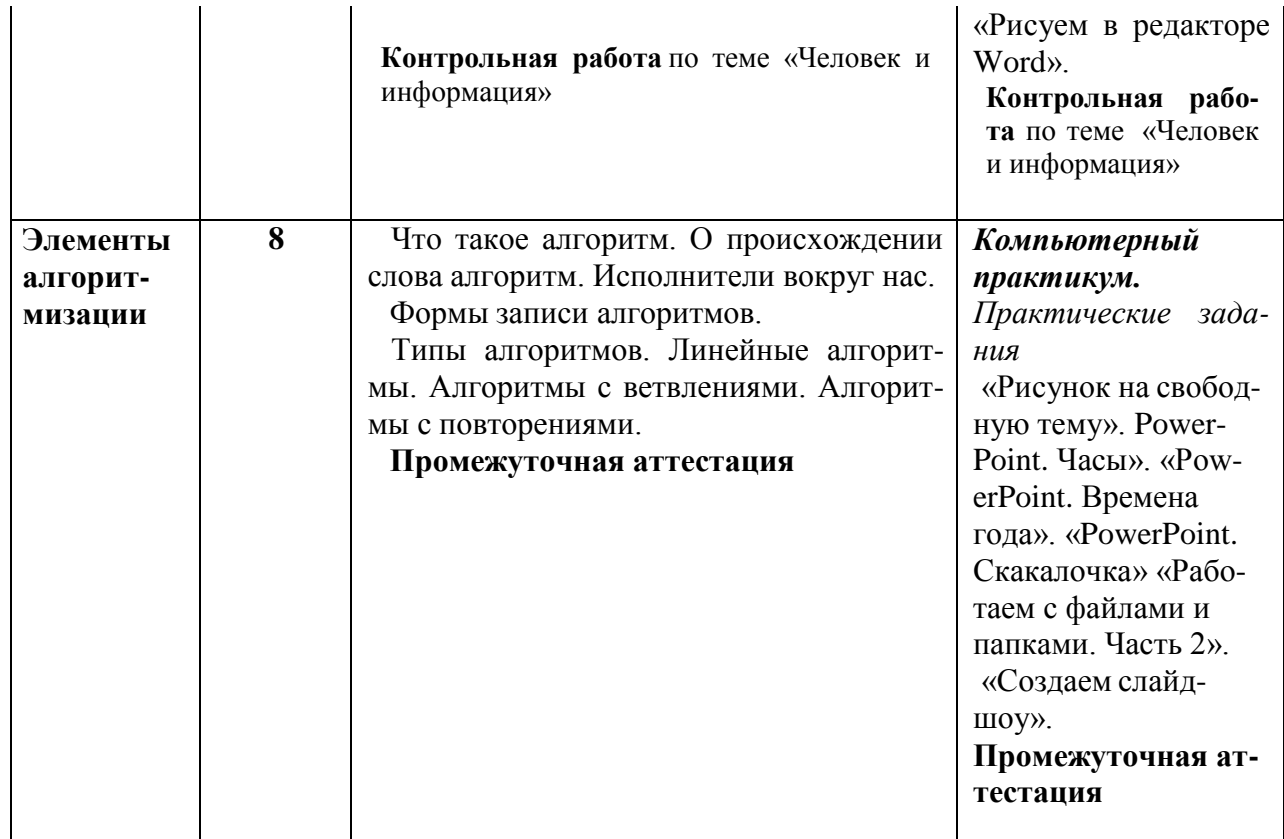

# **предмета7 класс**

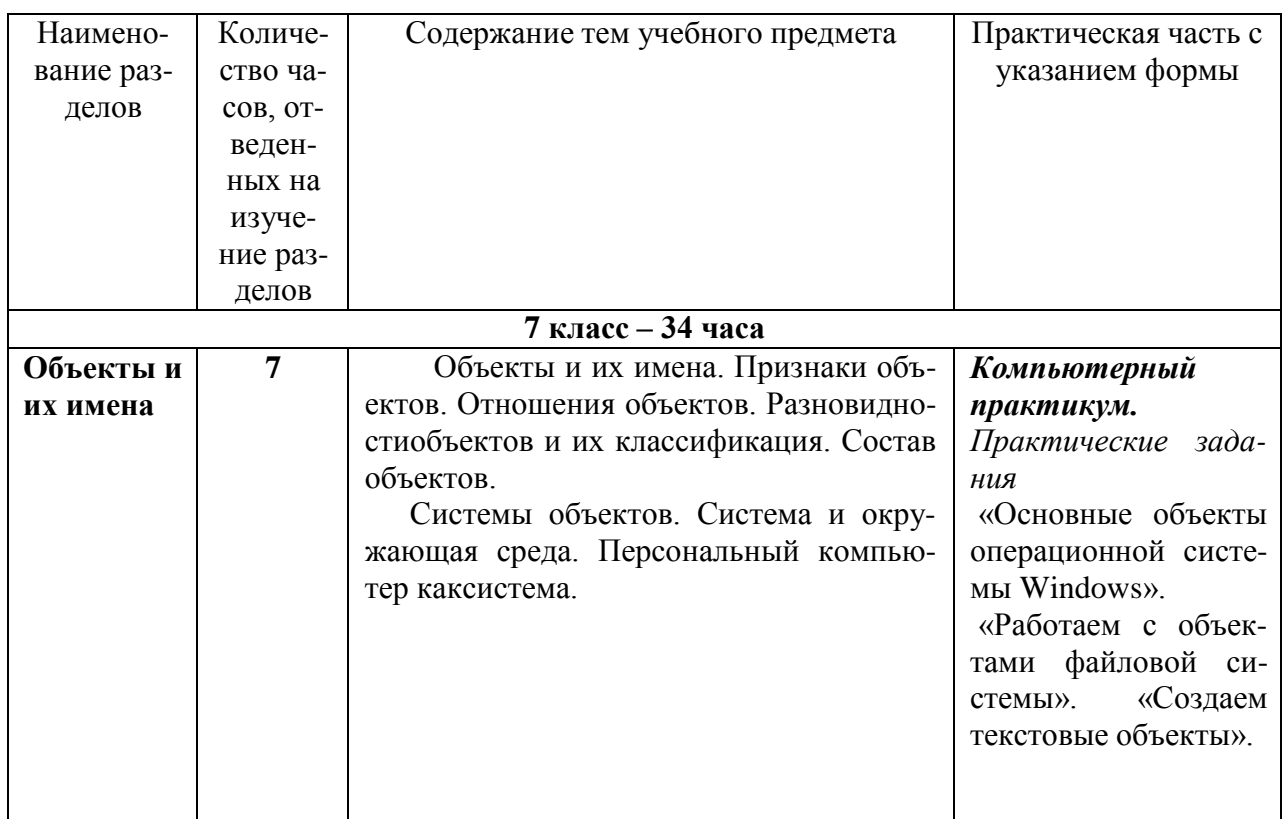

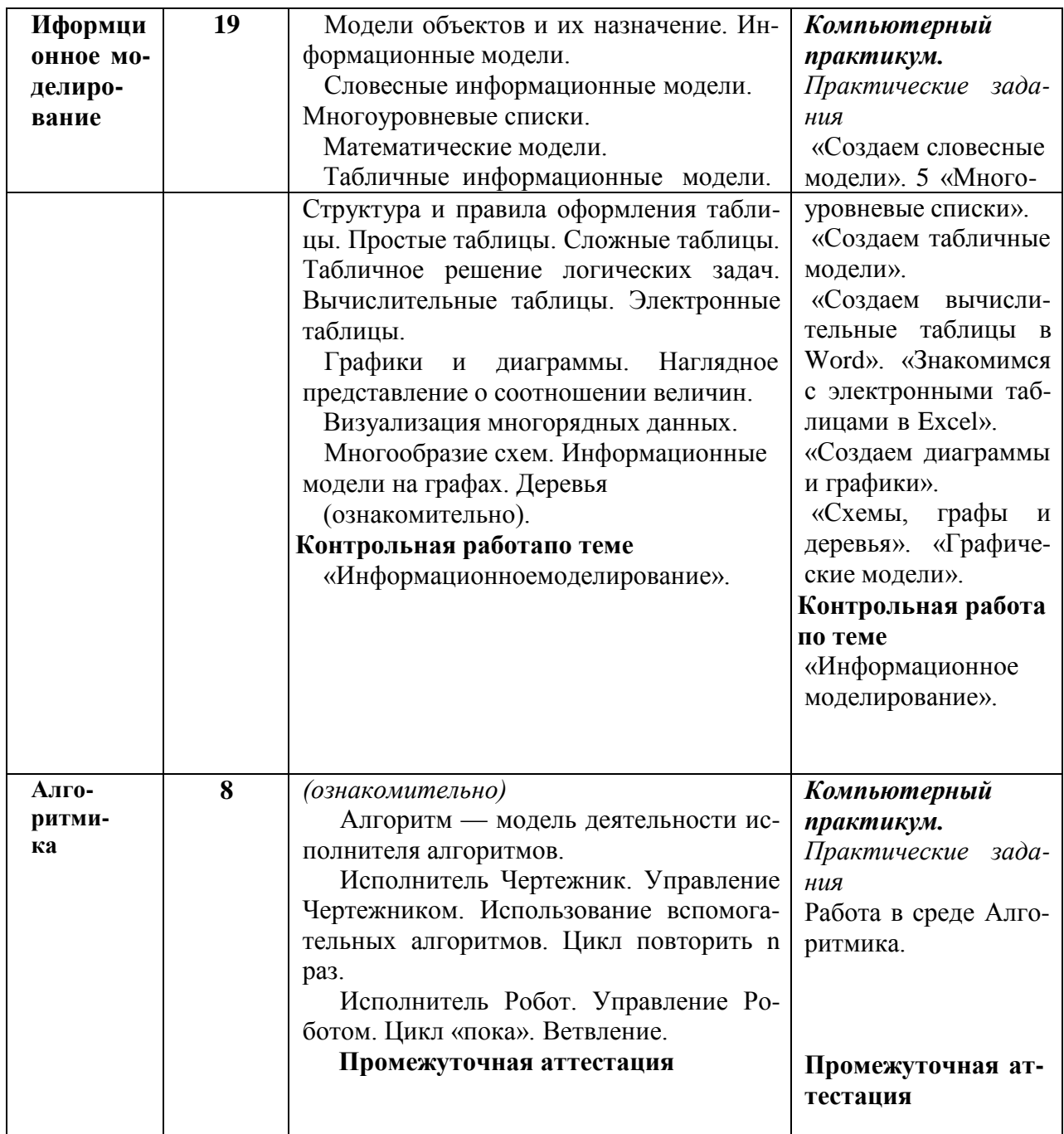

# предмета8 класс

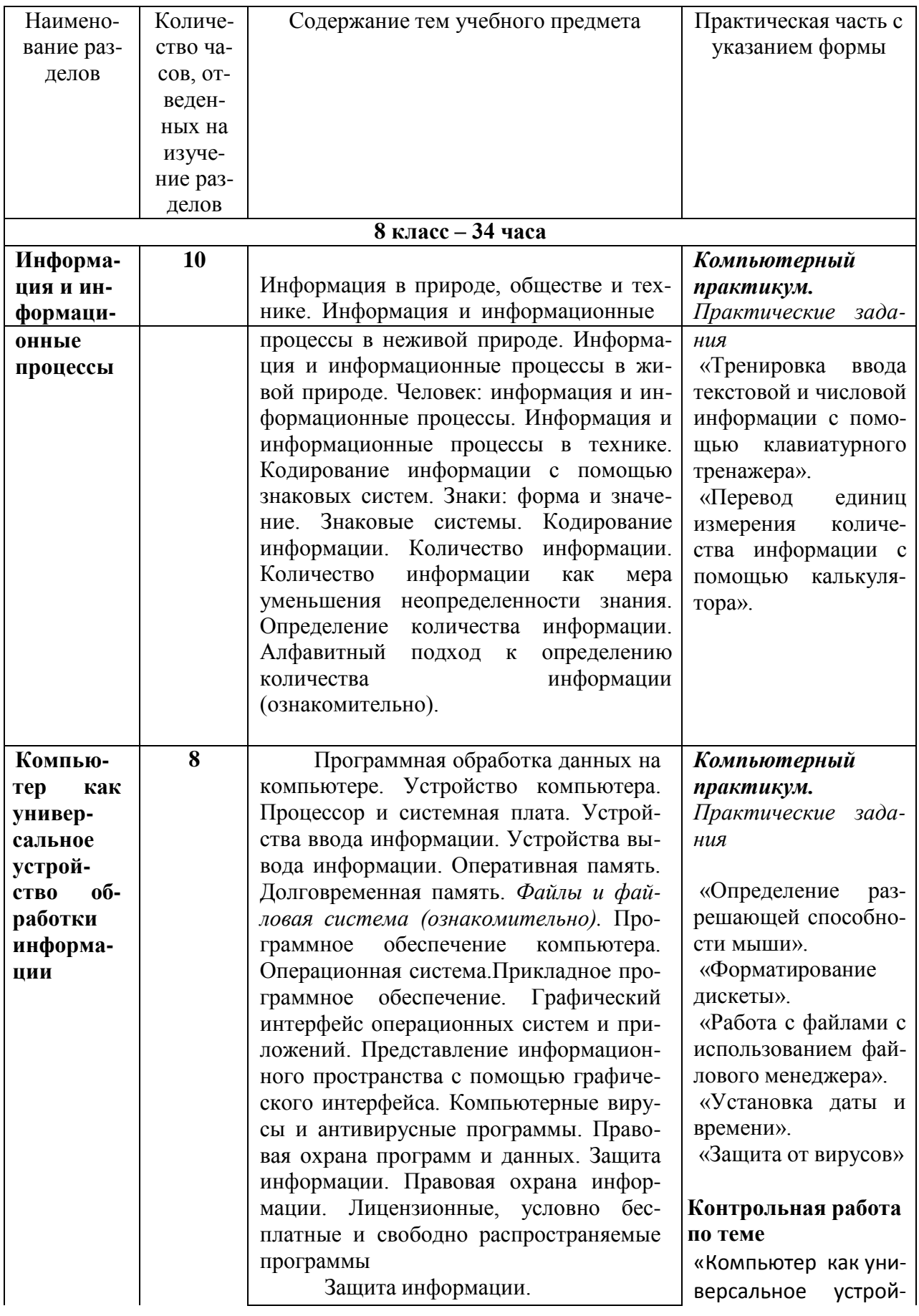

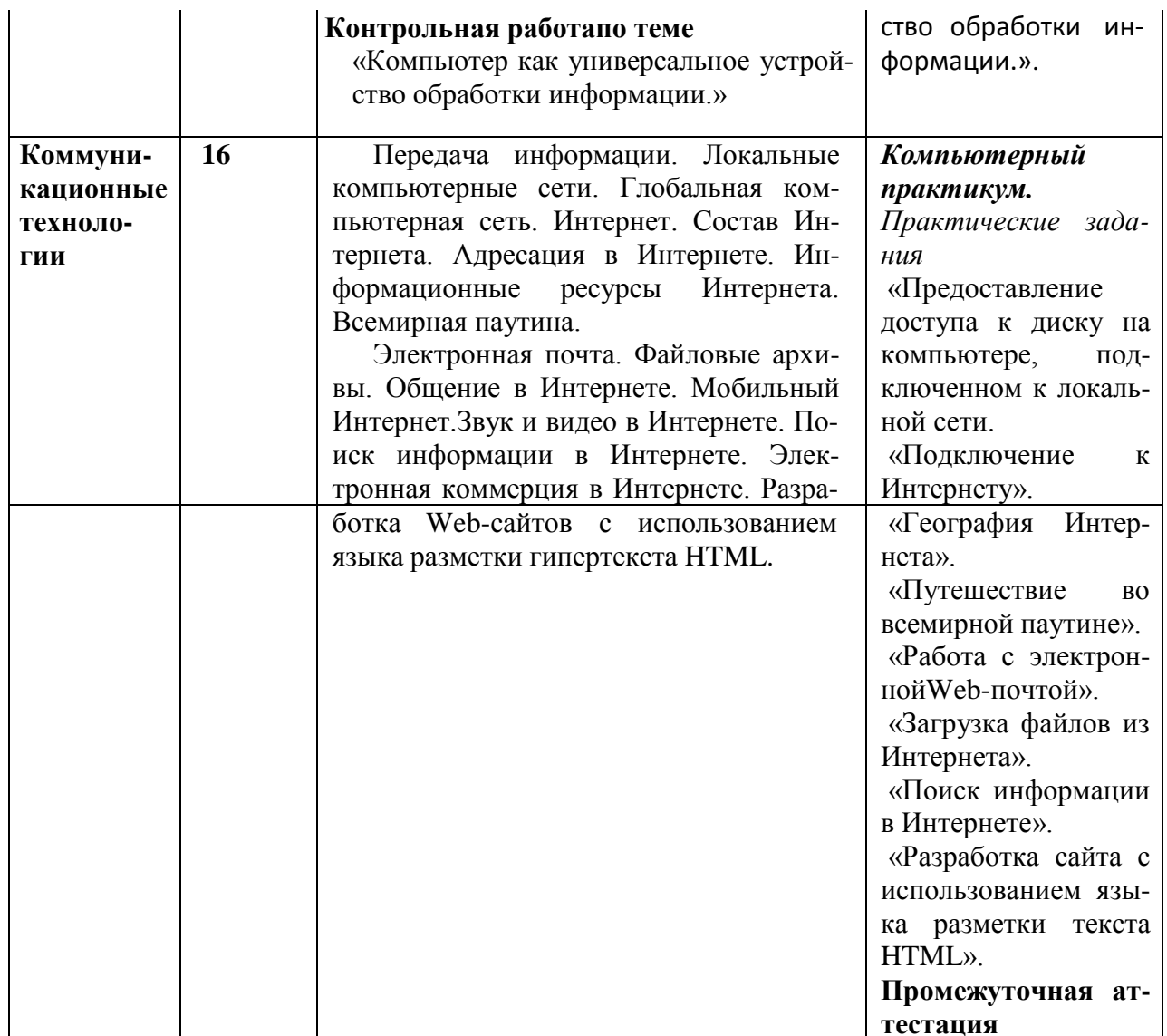

# планирование5 класс

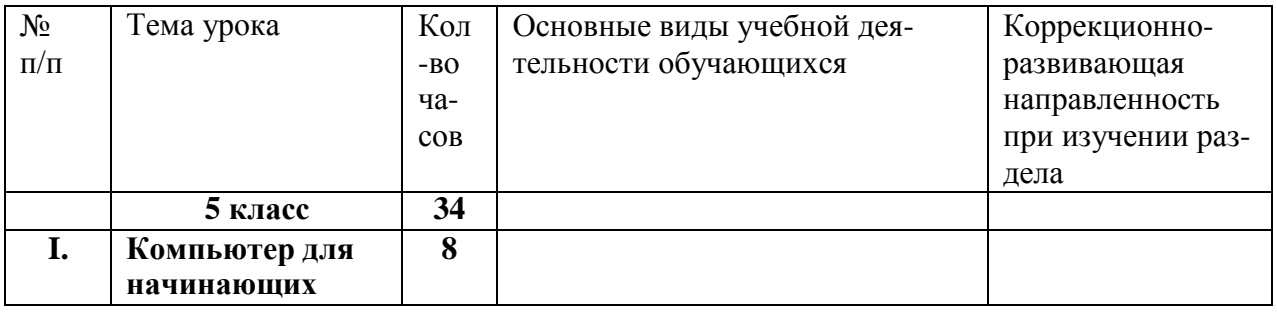

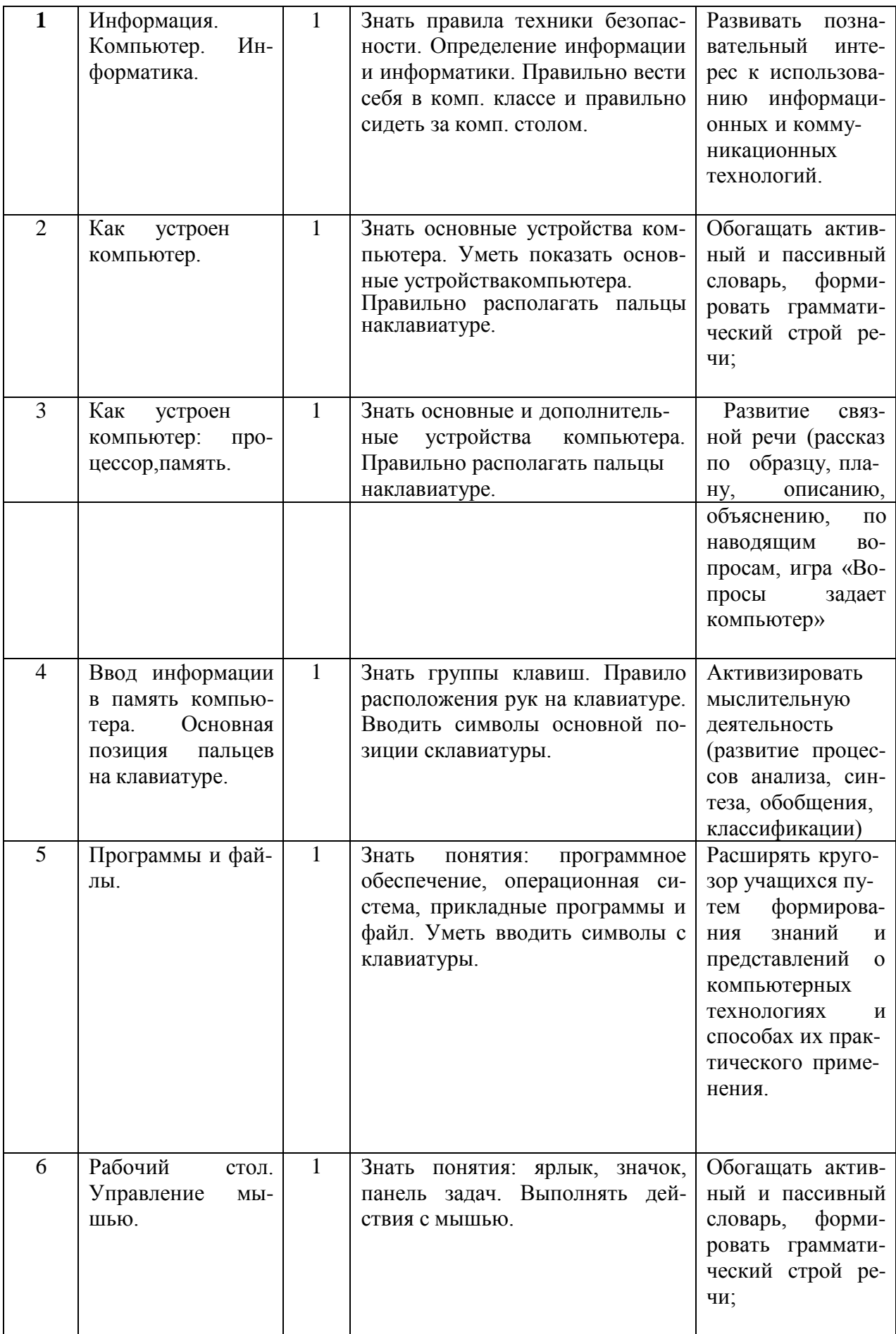

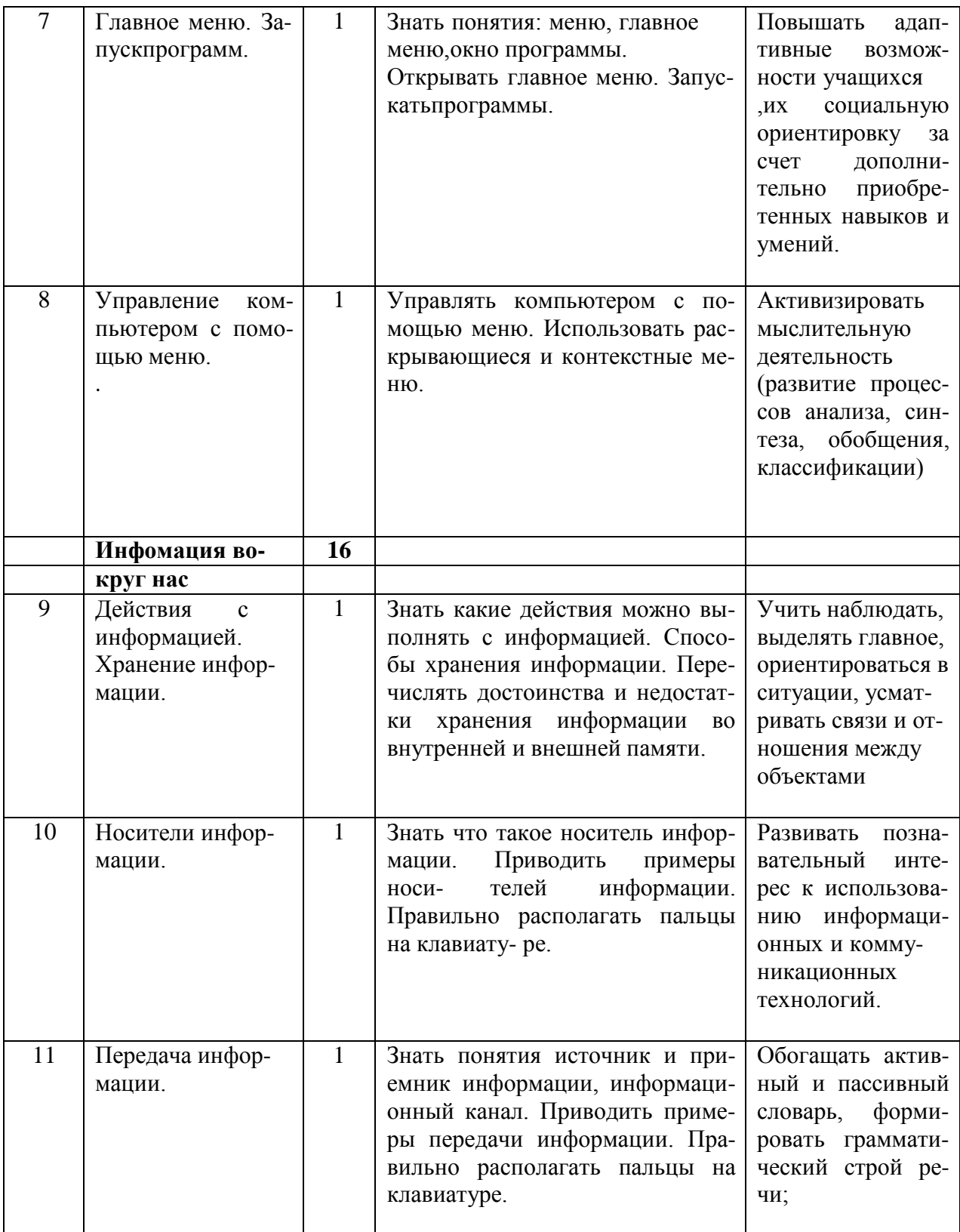

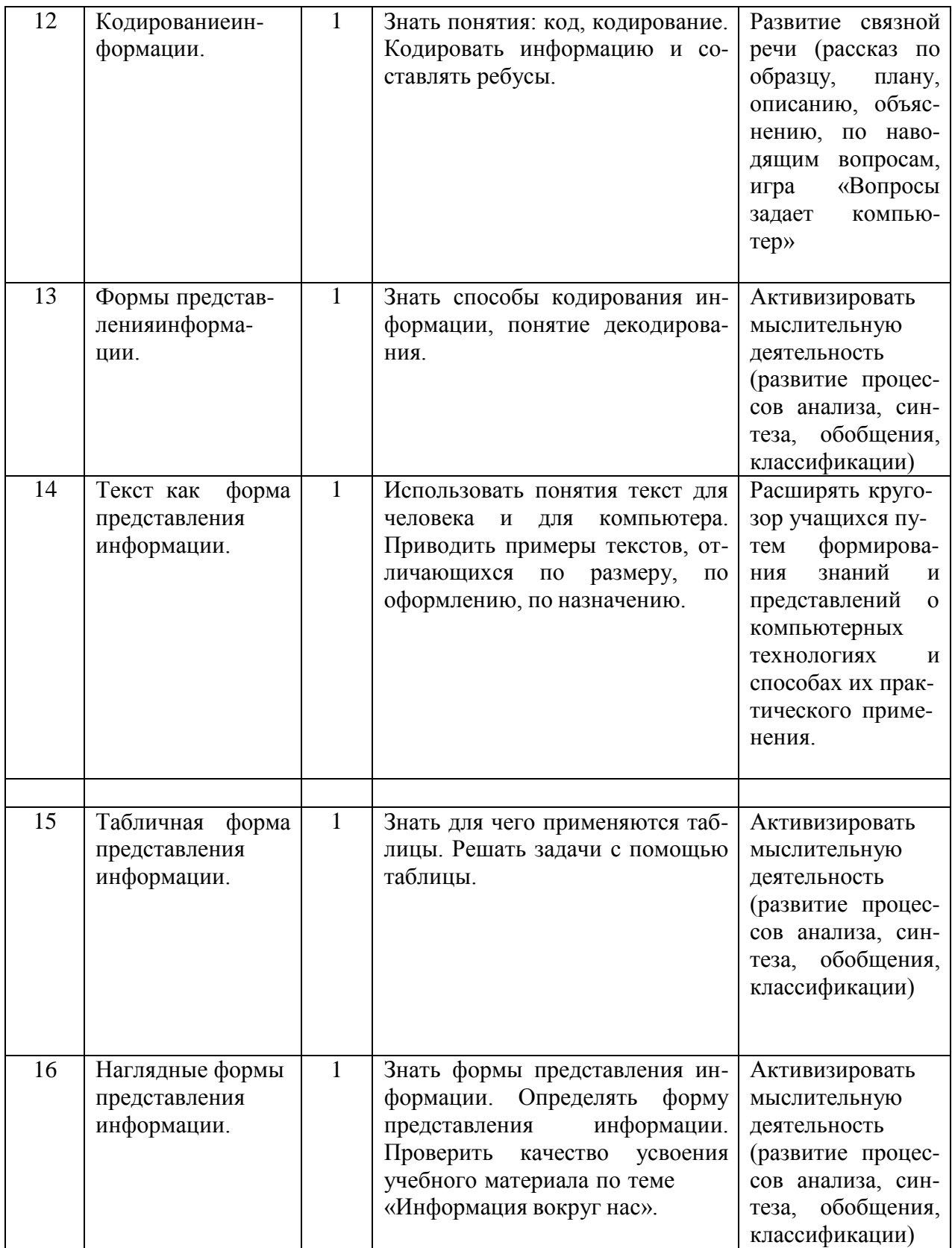

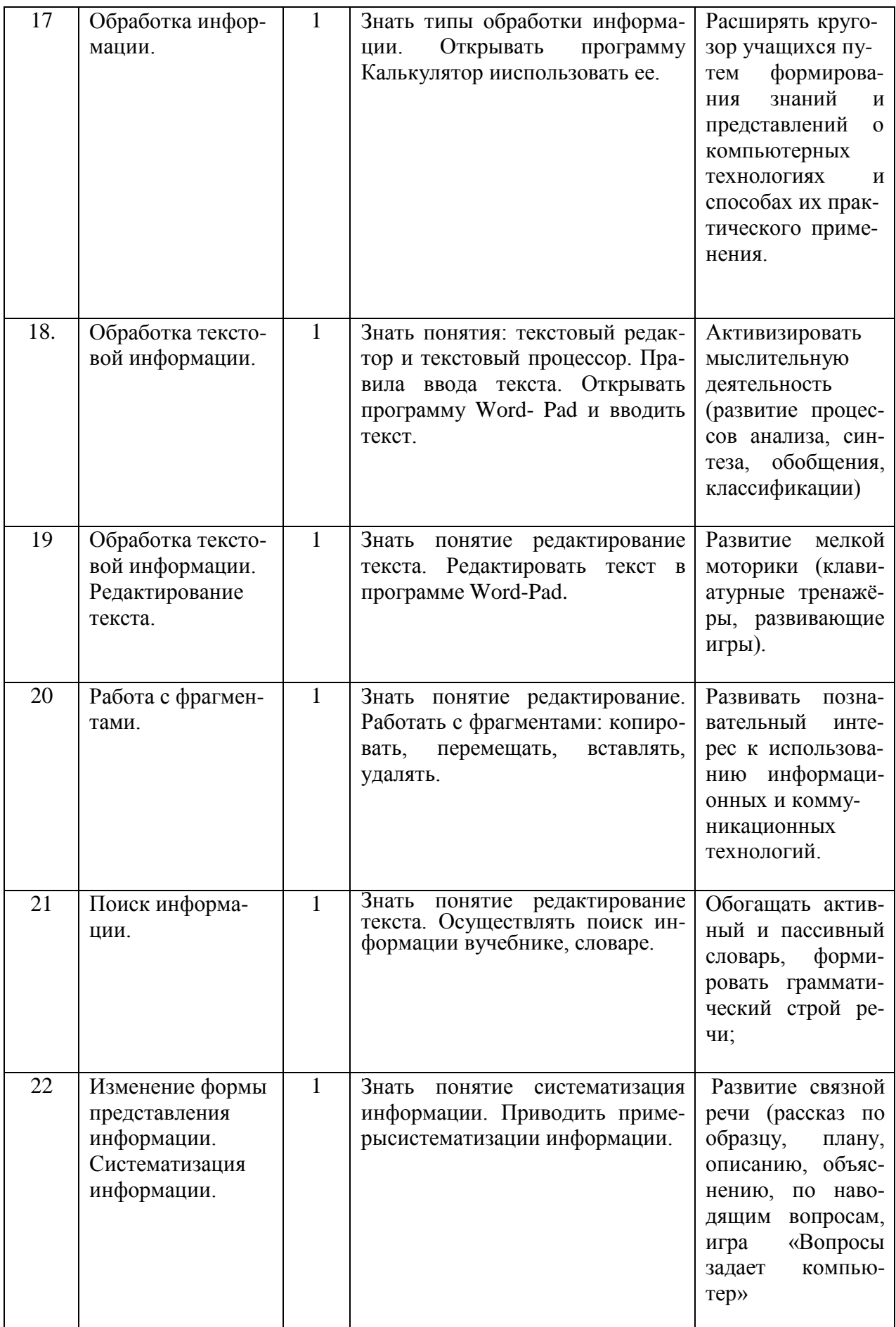

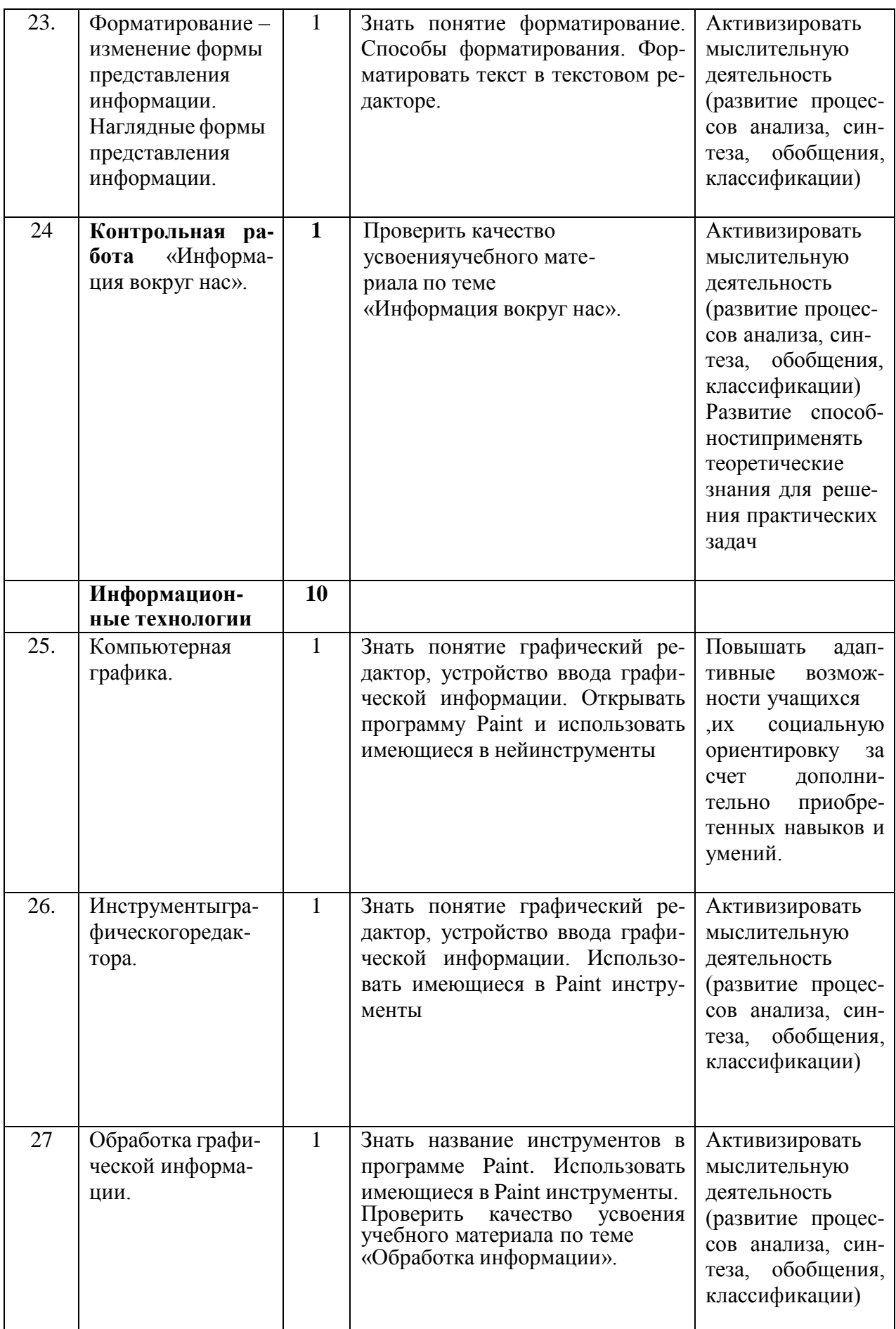

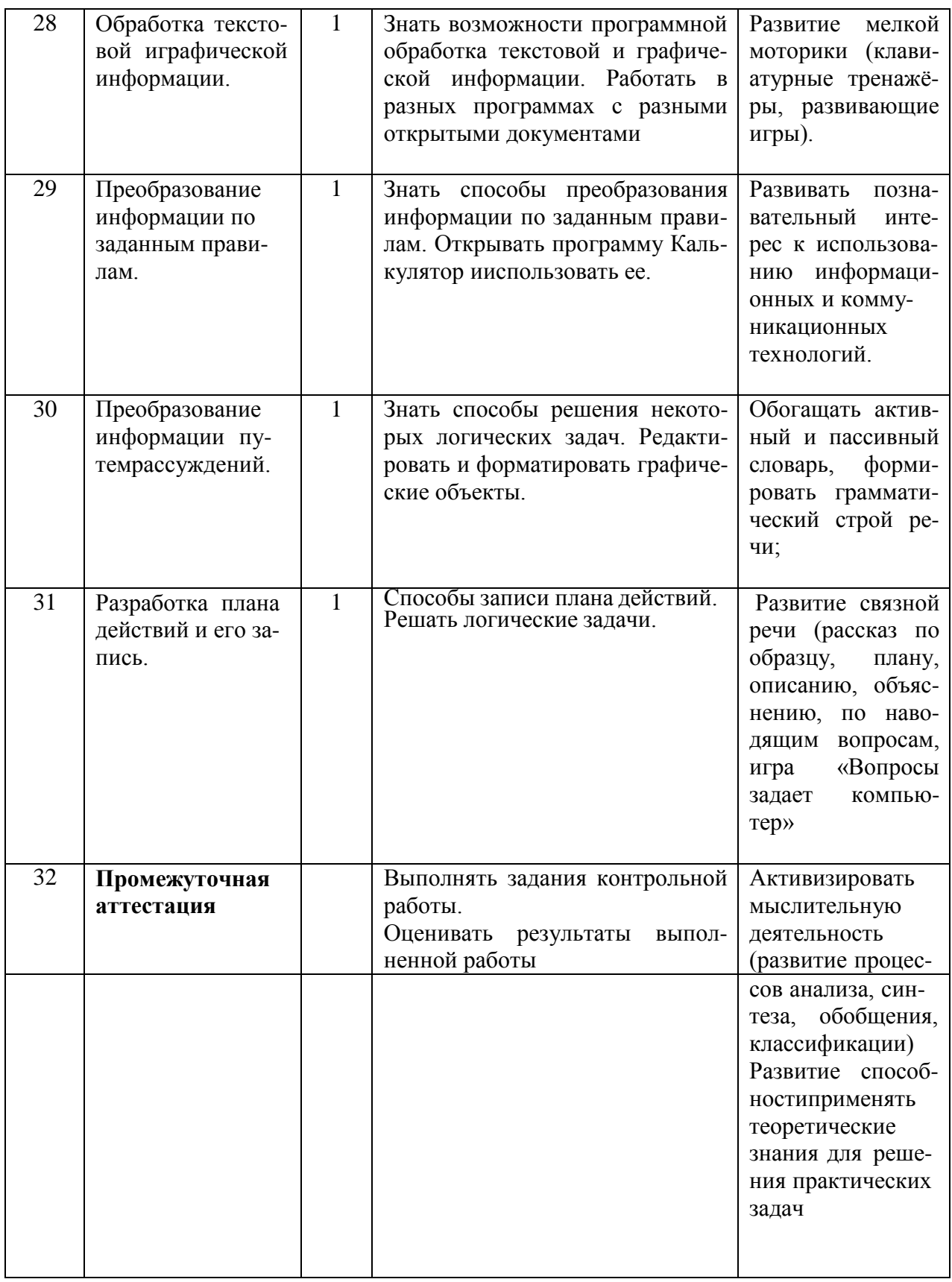

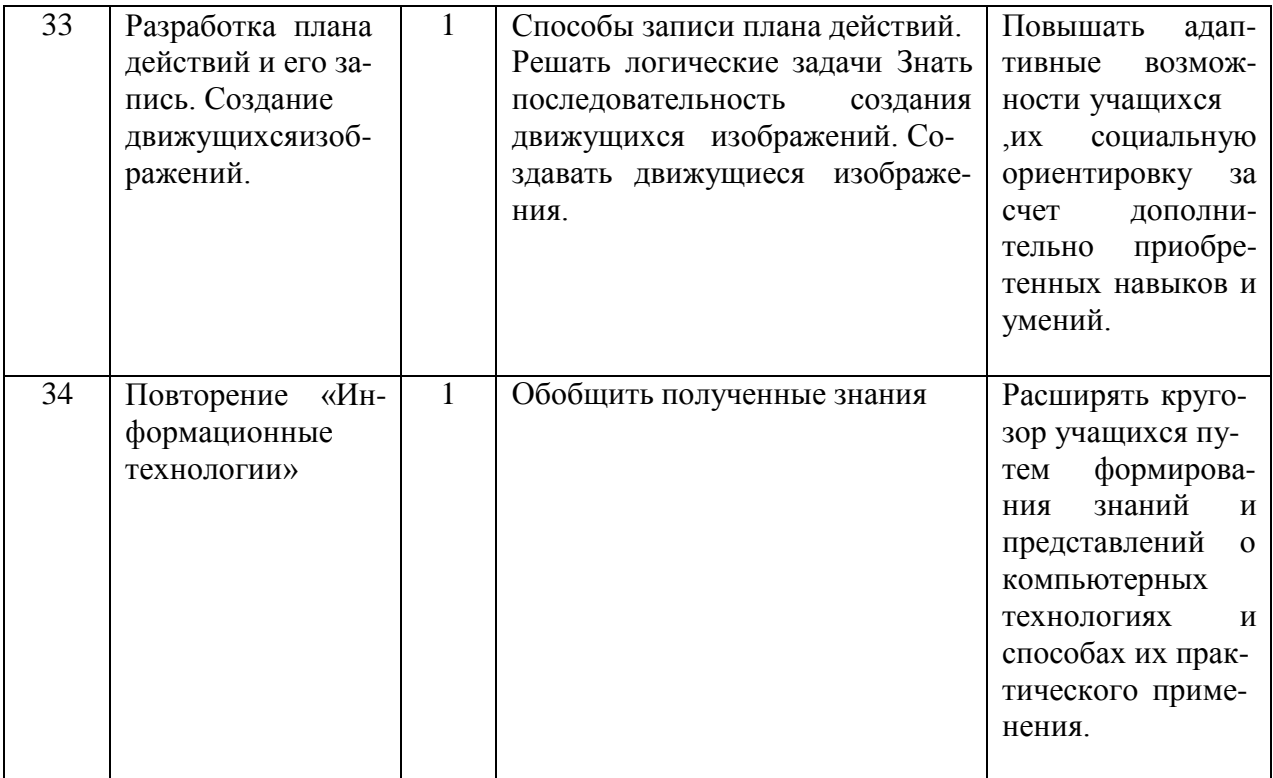

# планирование6 класс

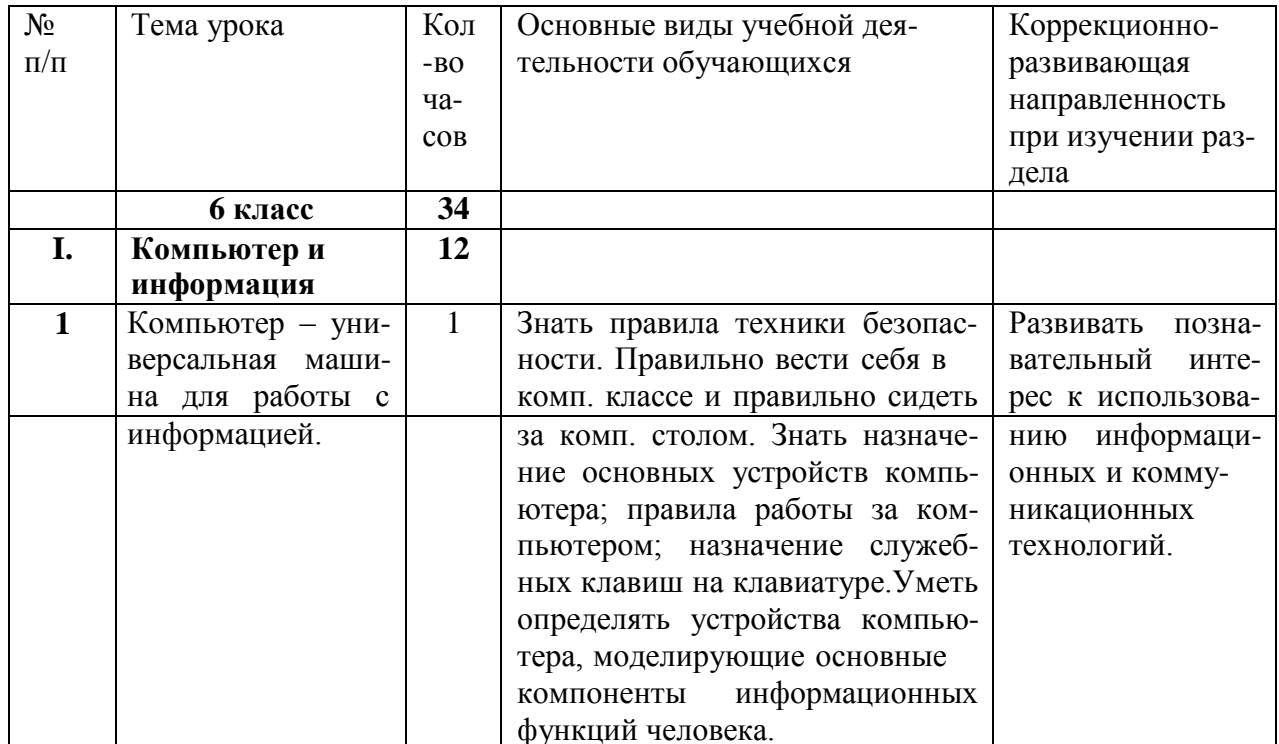

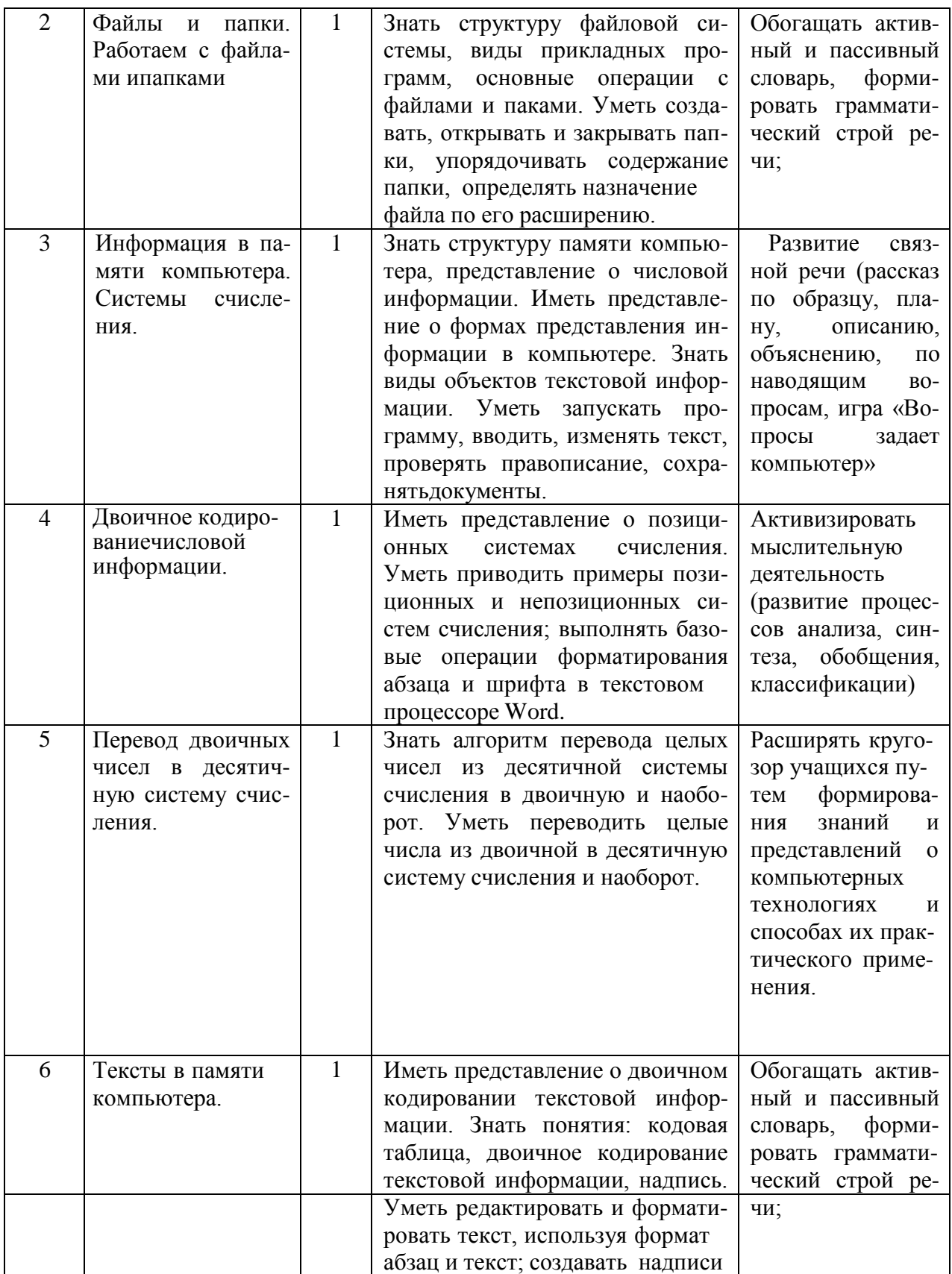

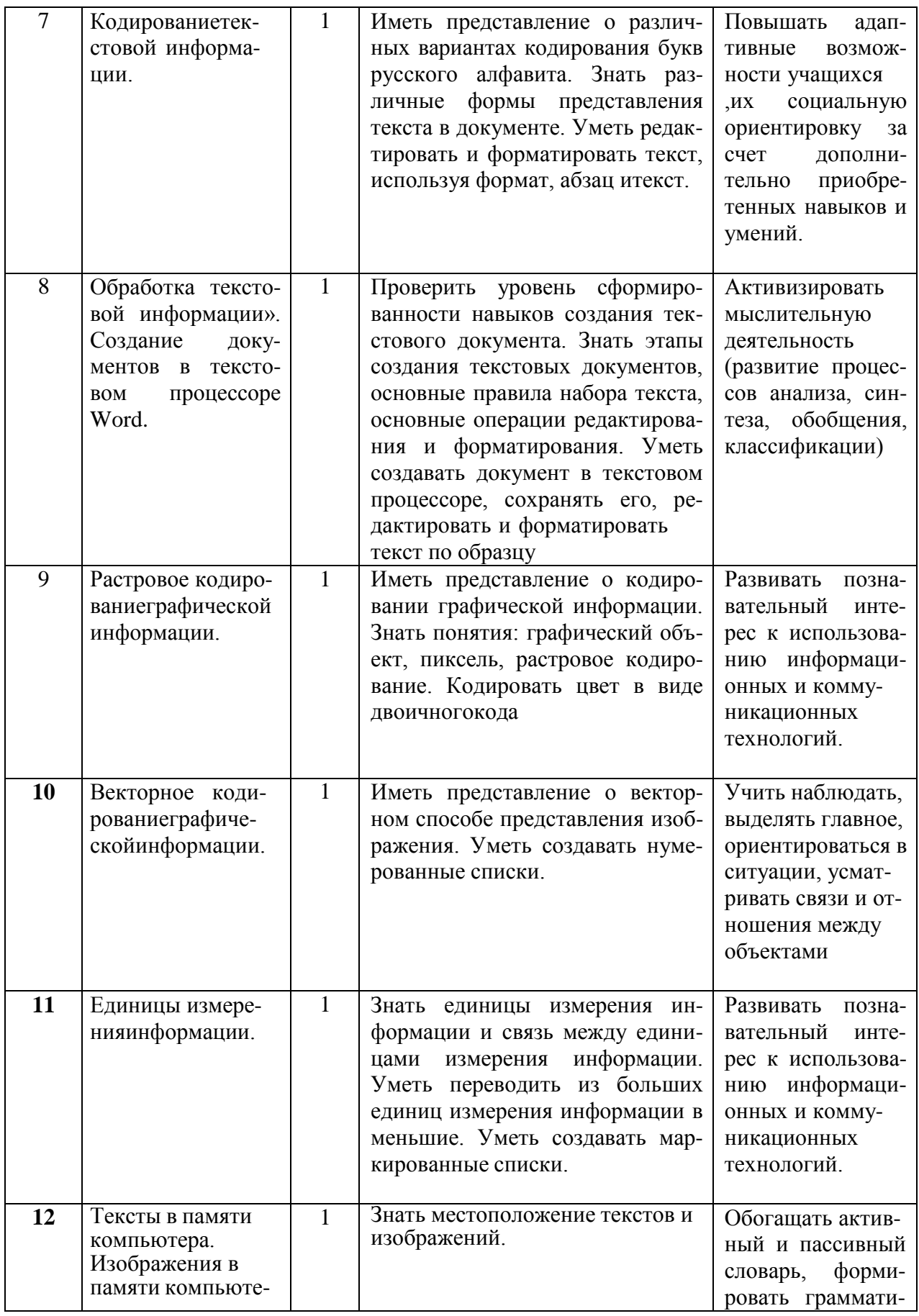

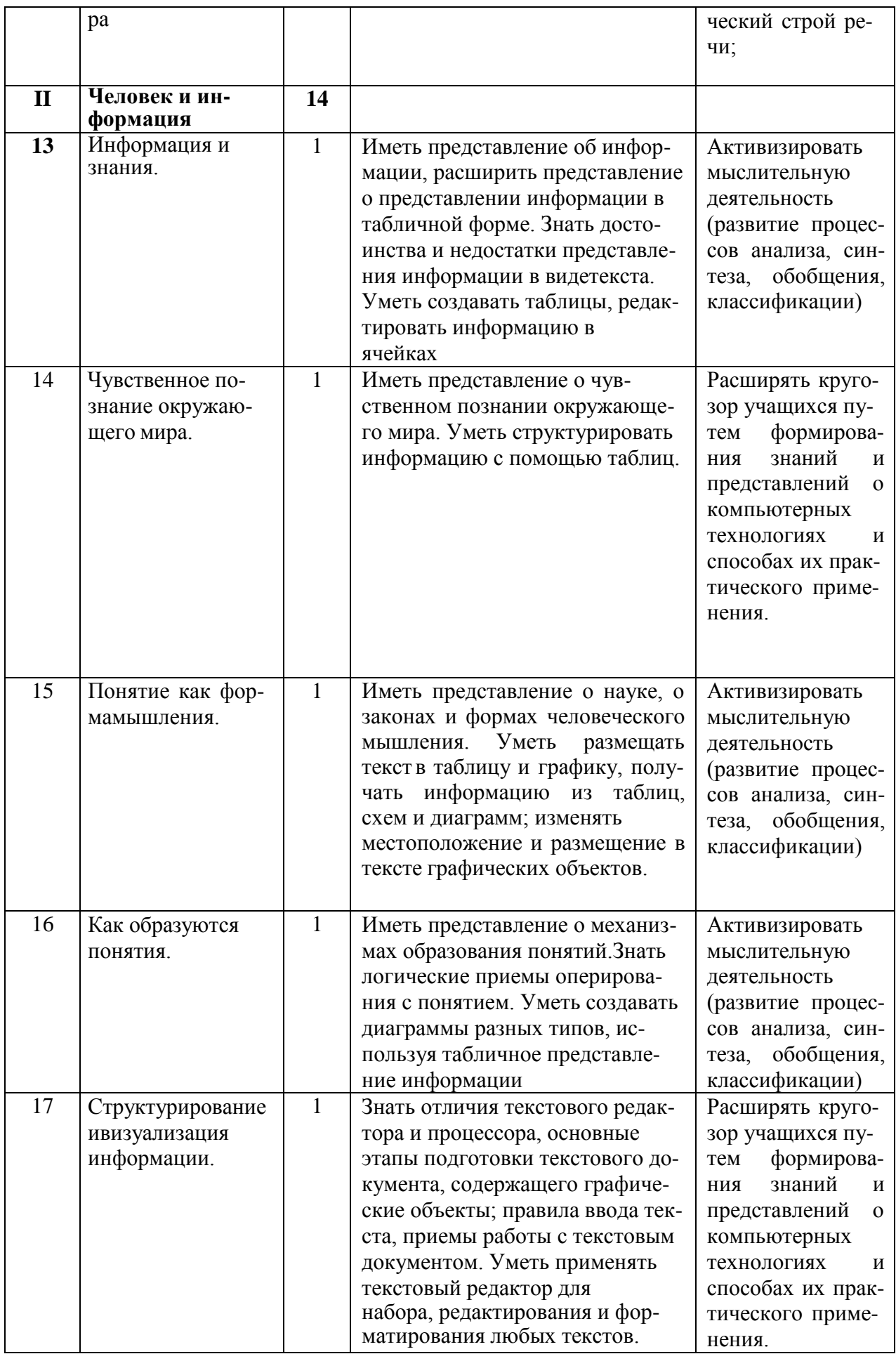

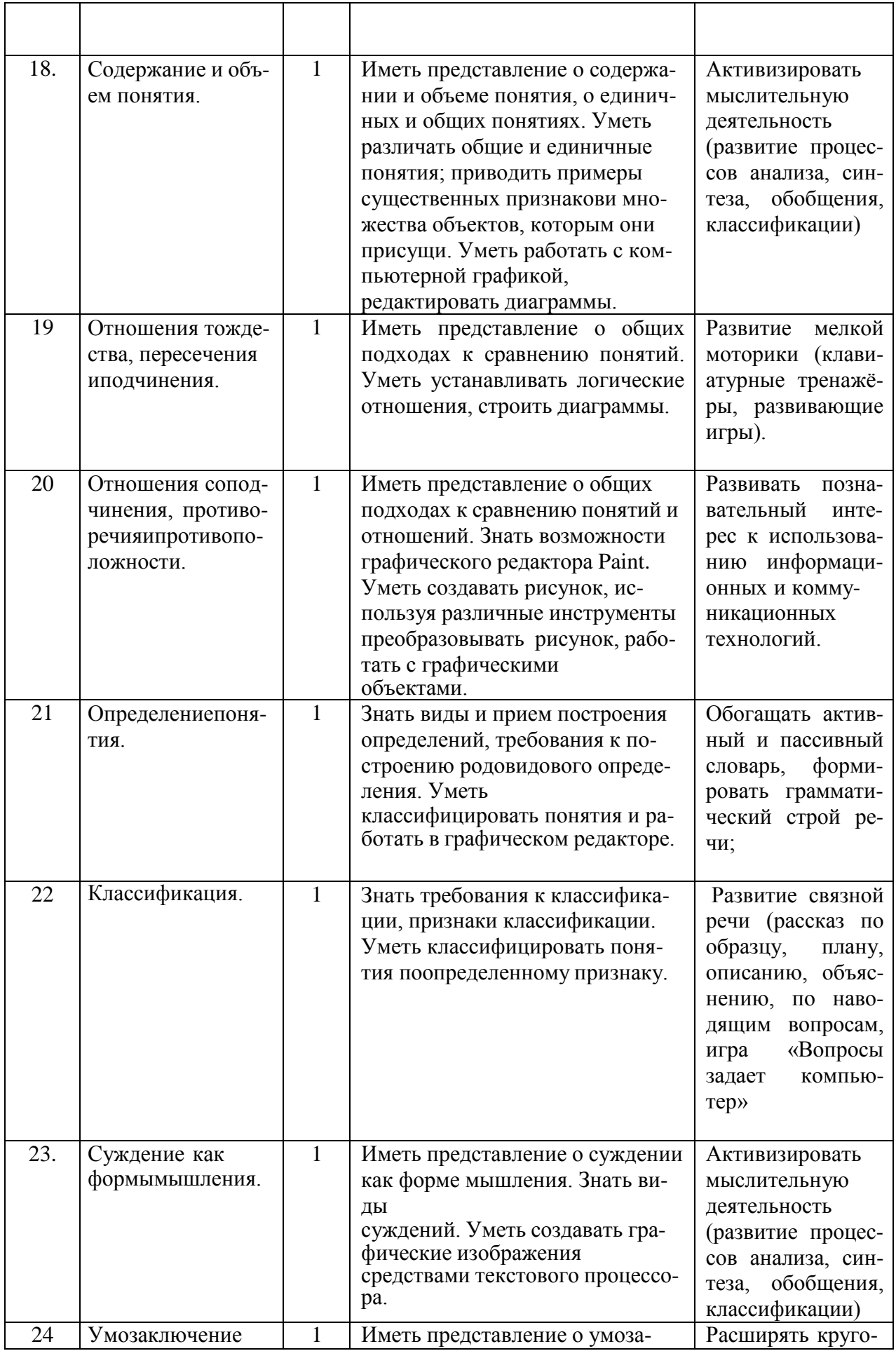

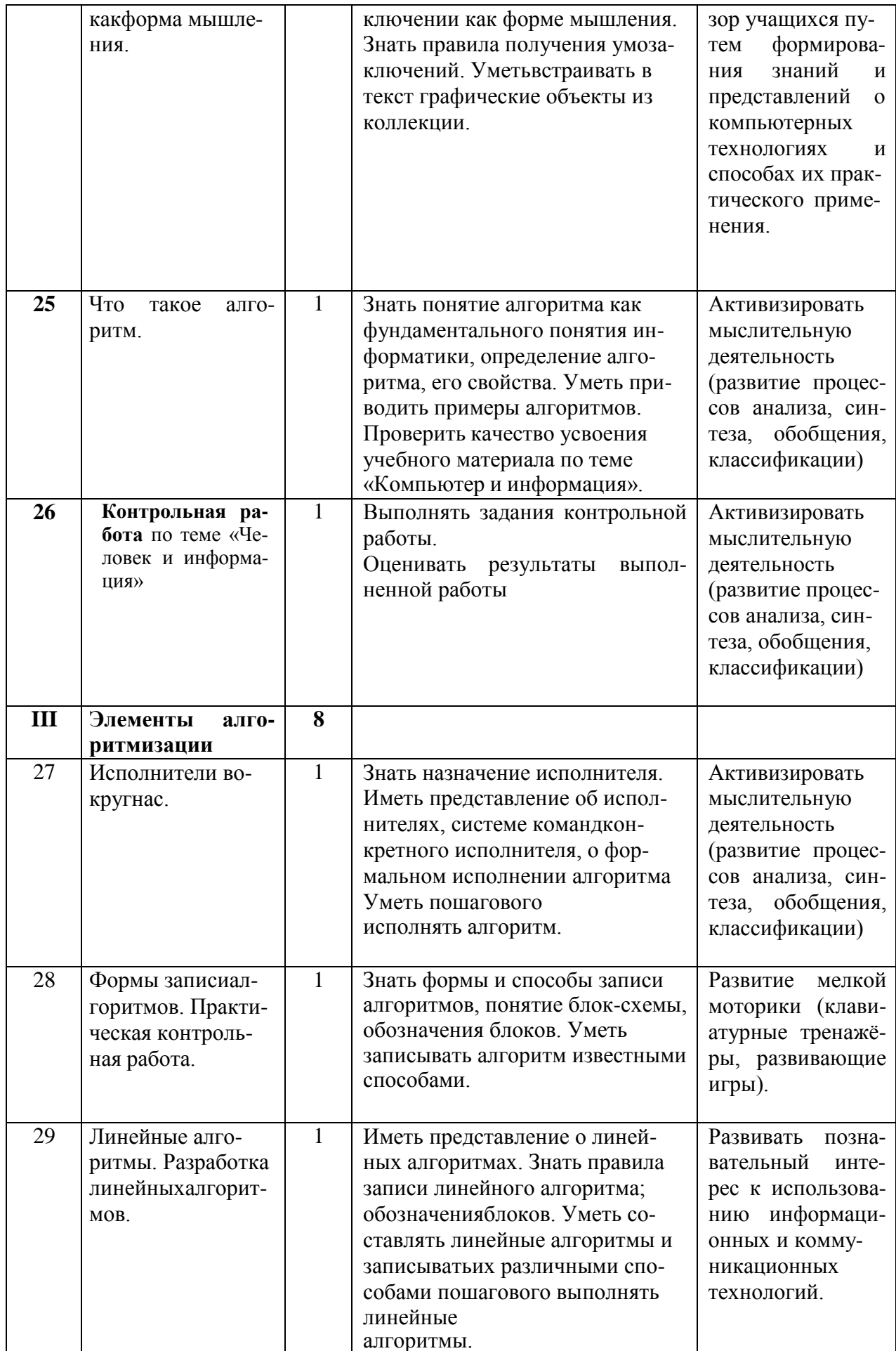

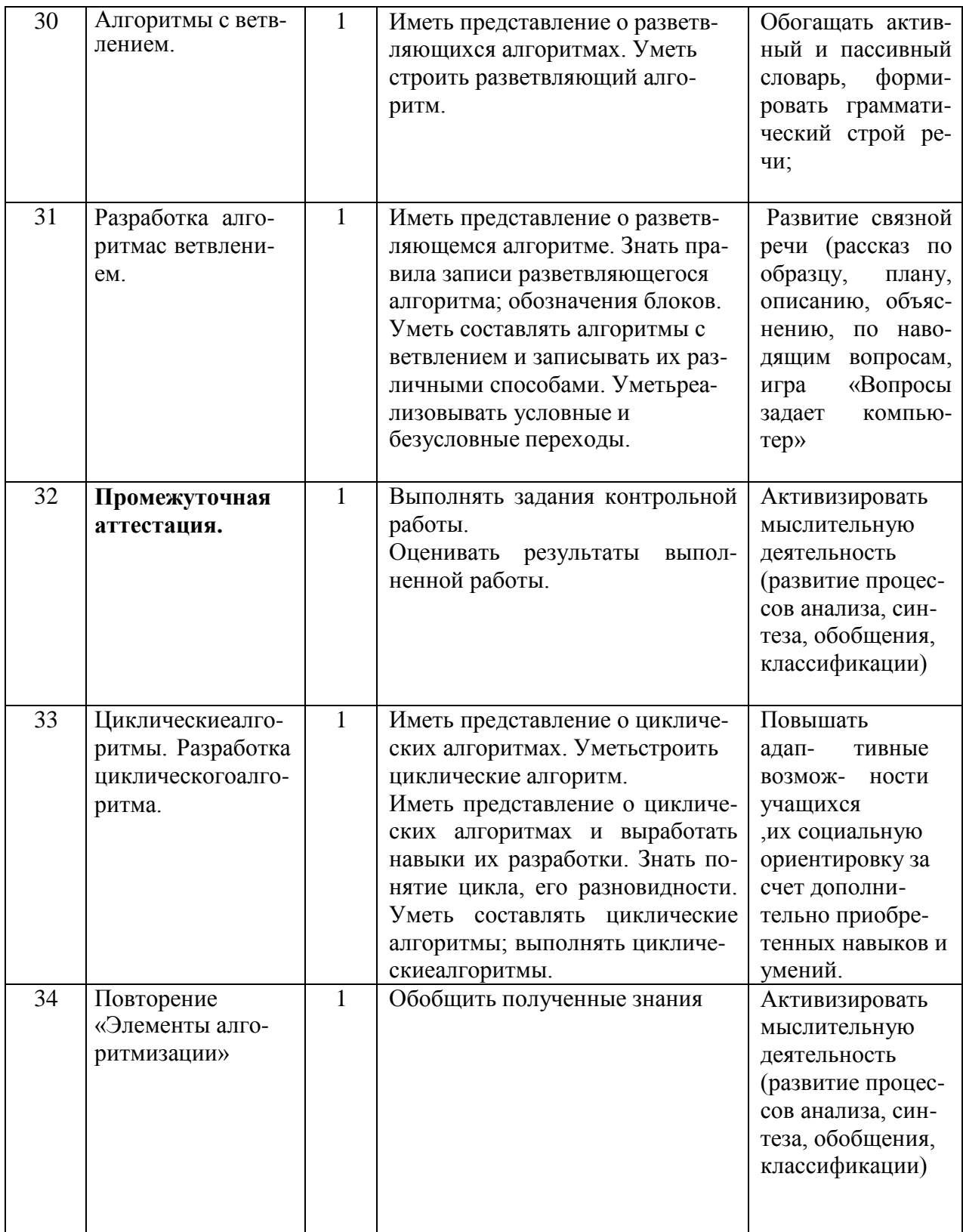

# планирование7 класс

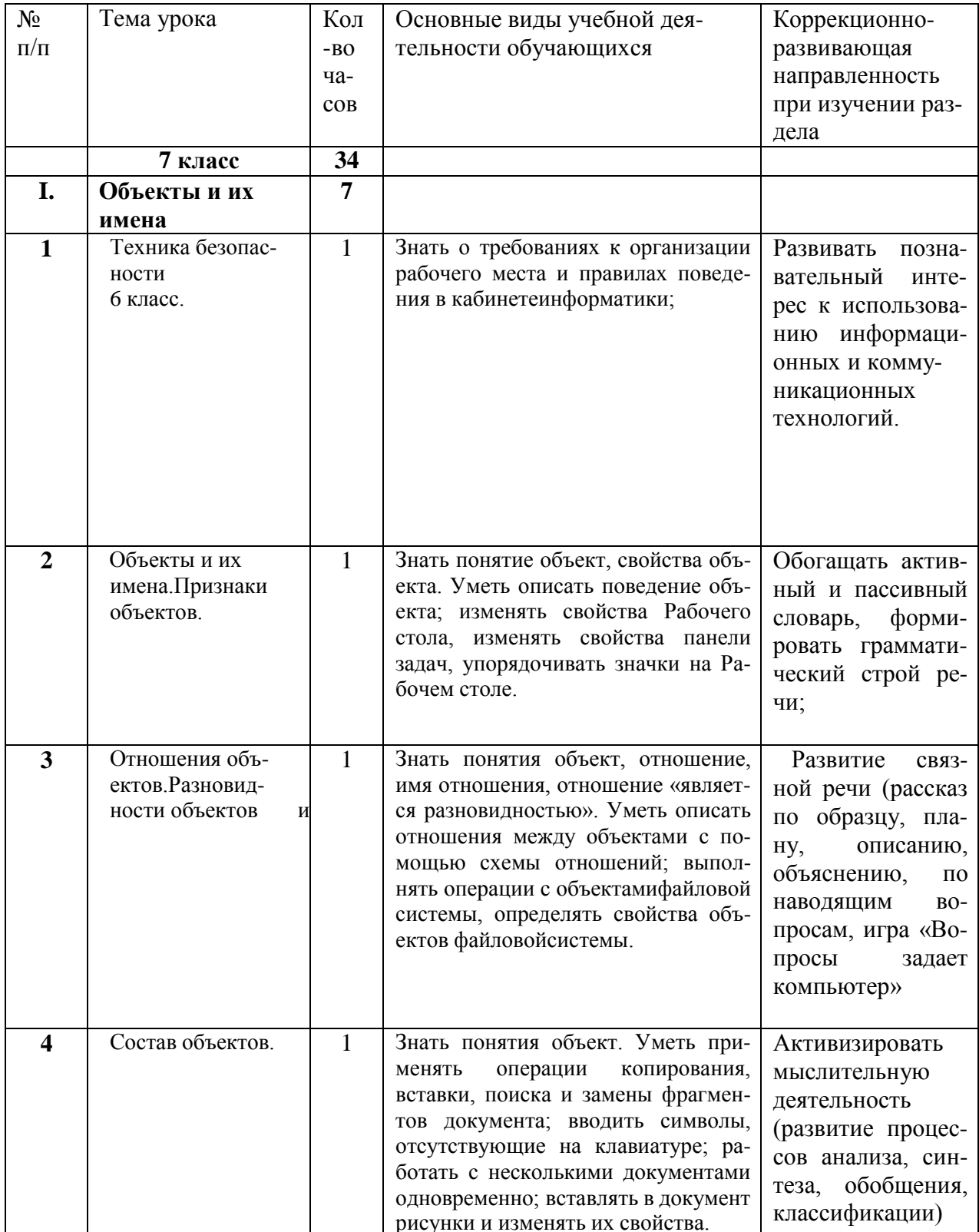

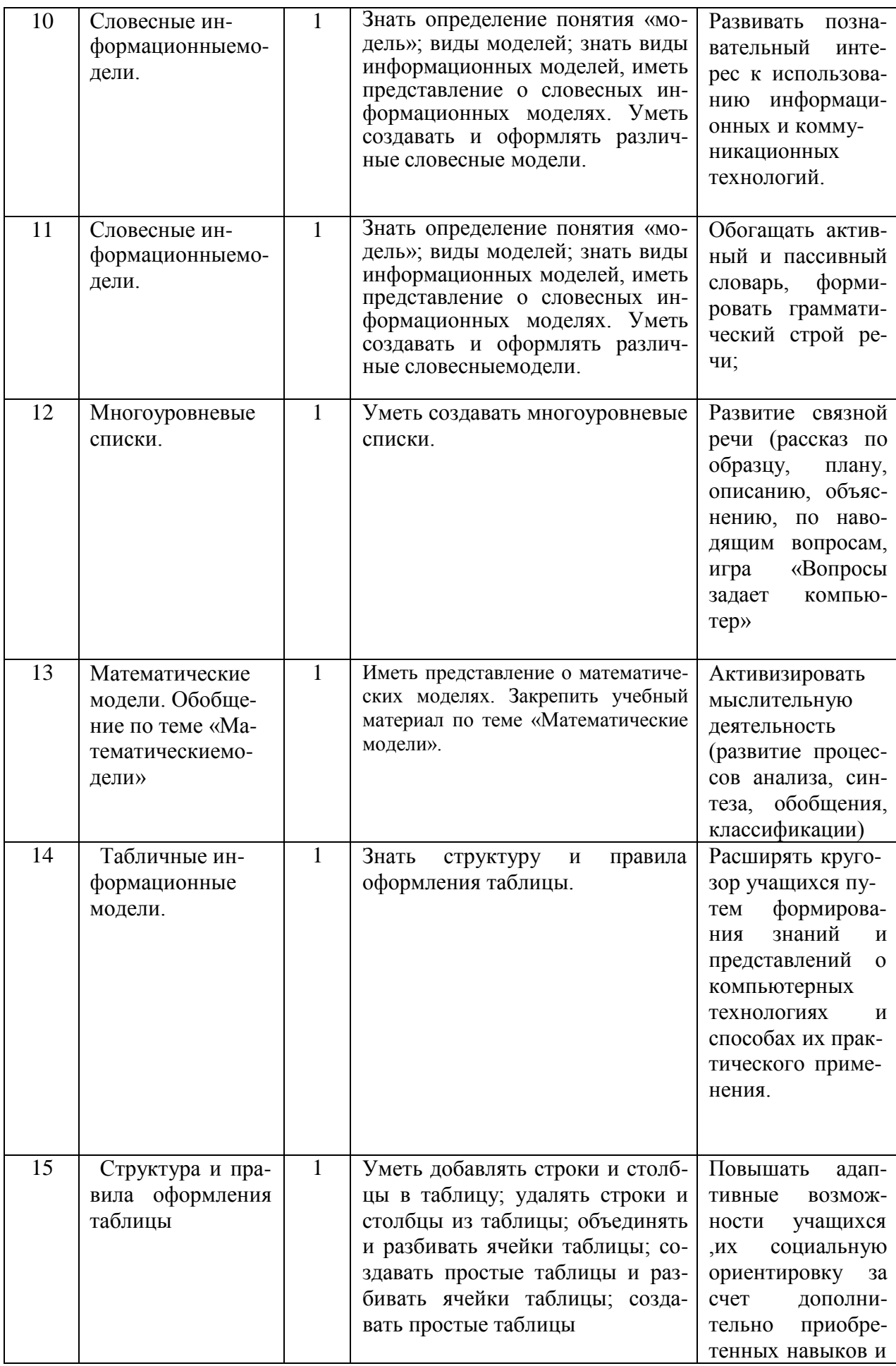

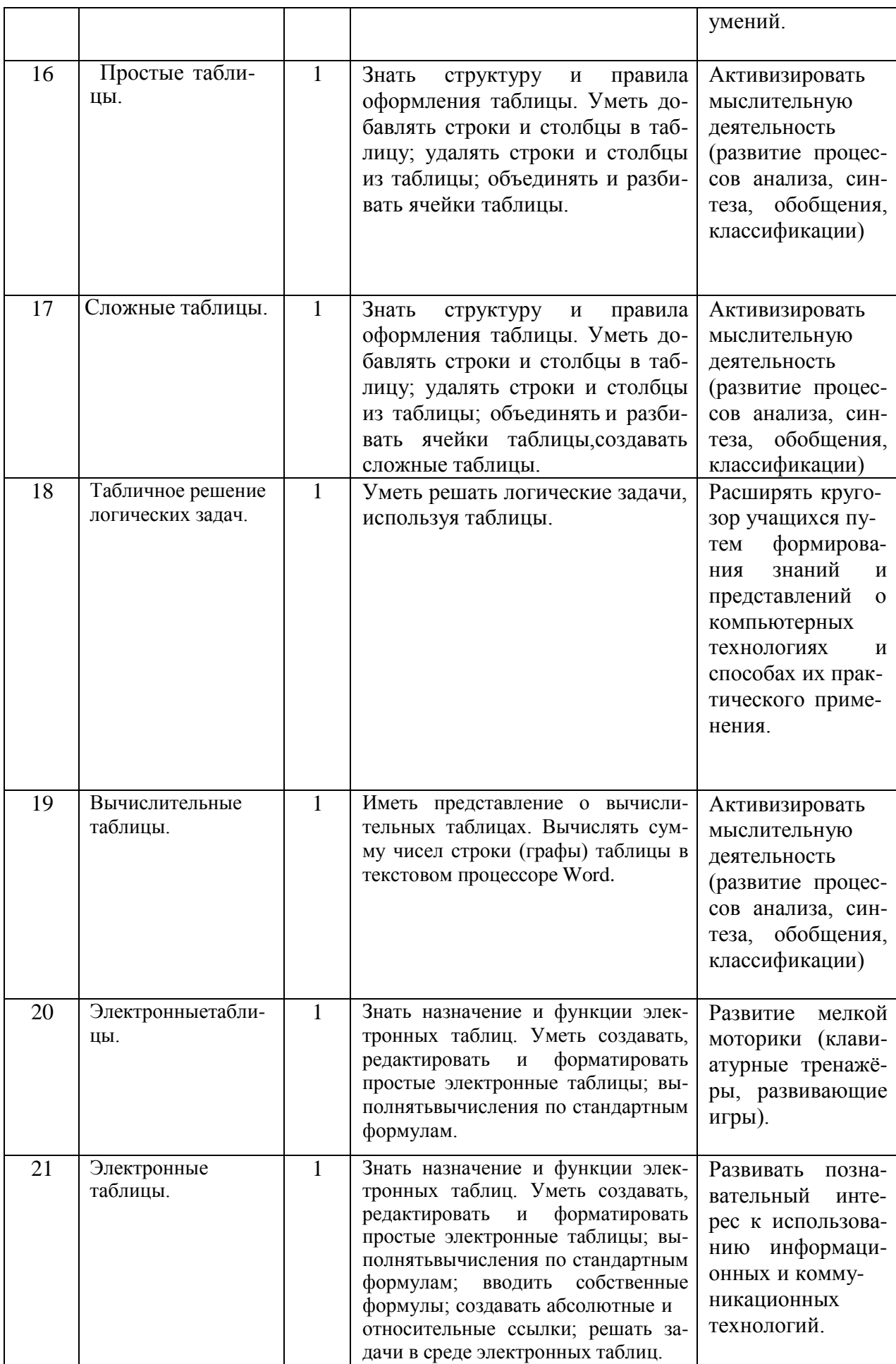

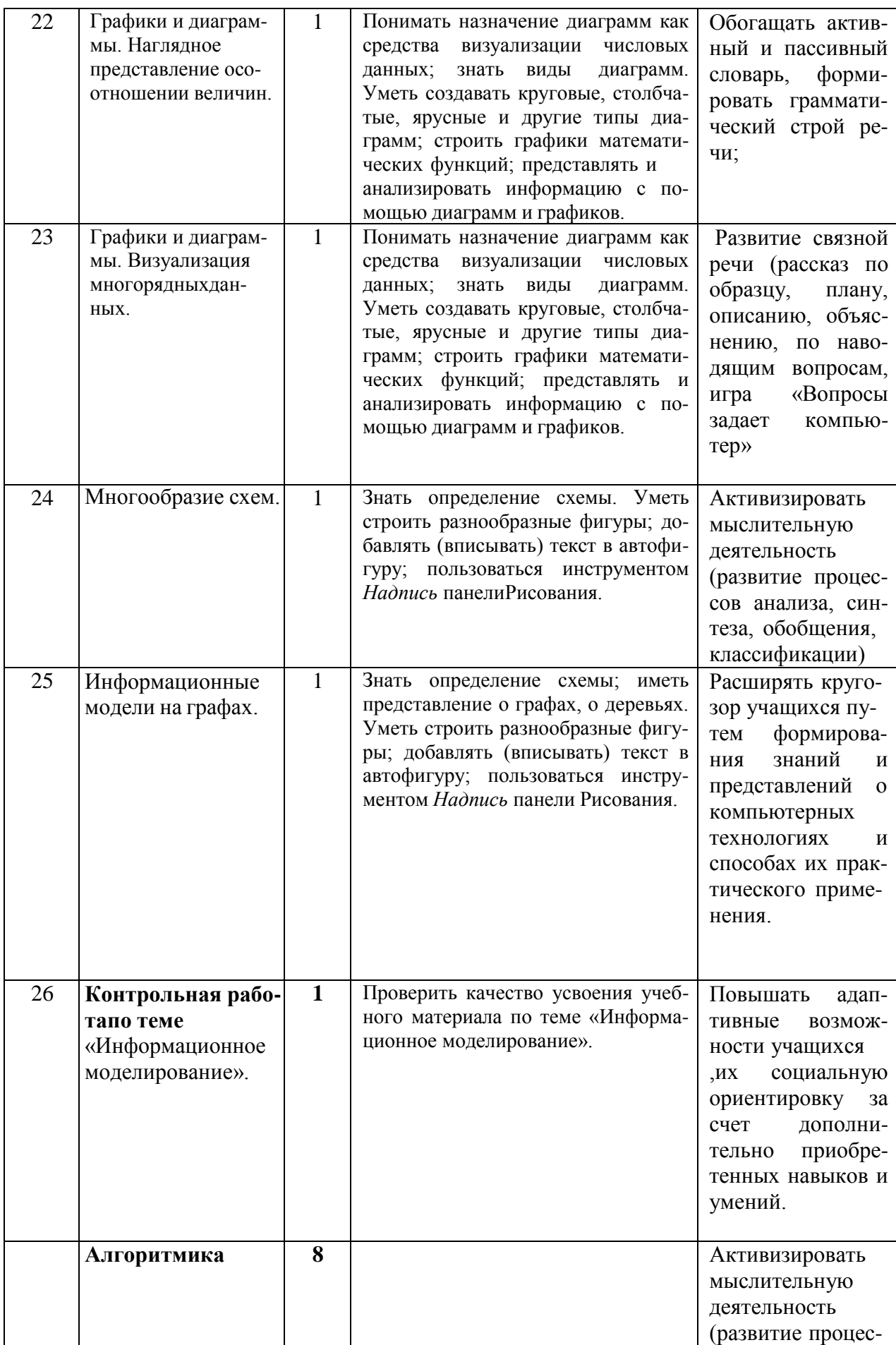

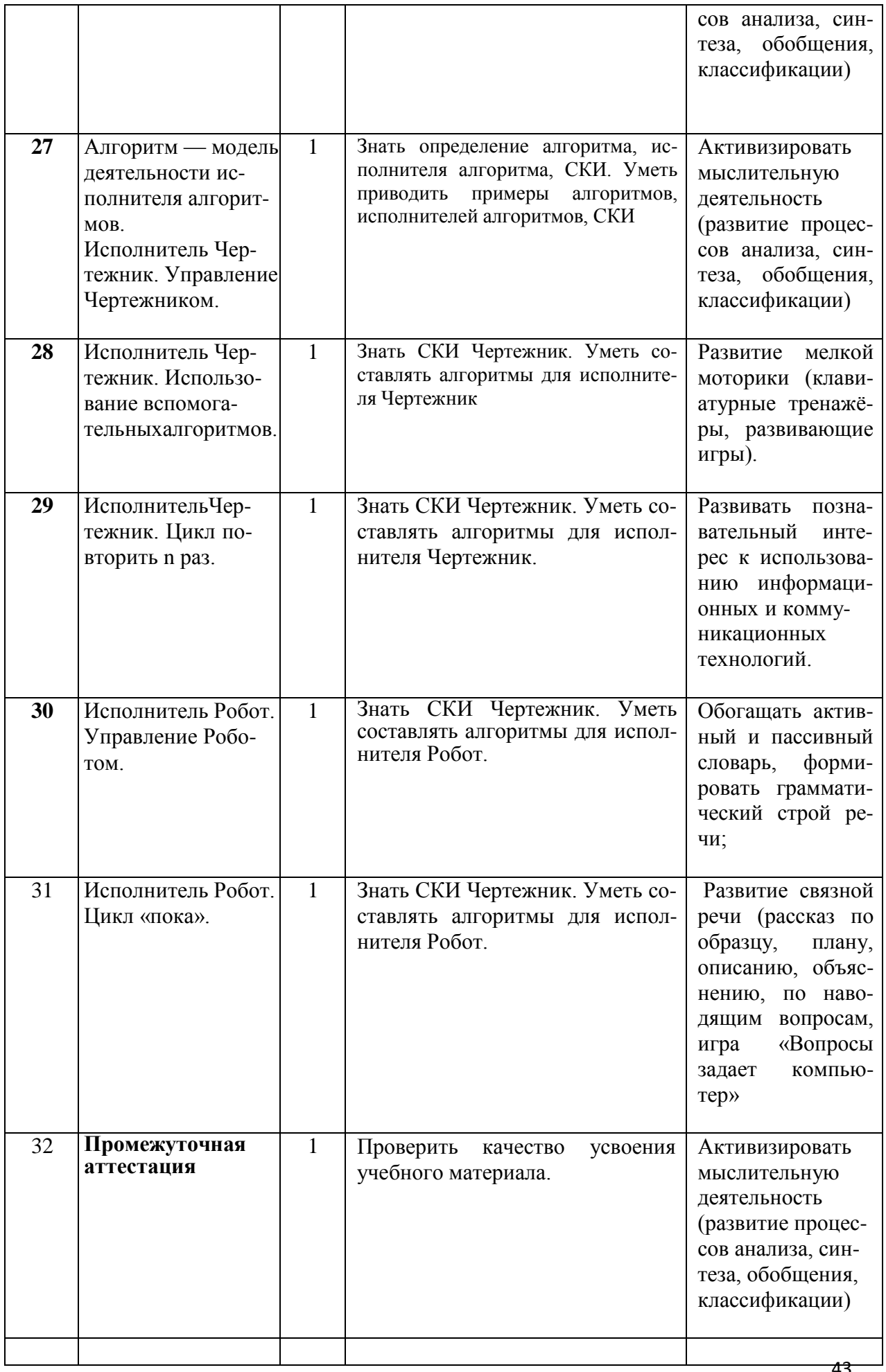

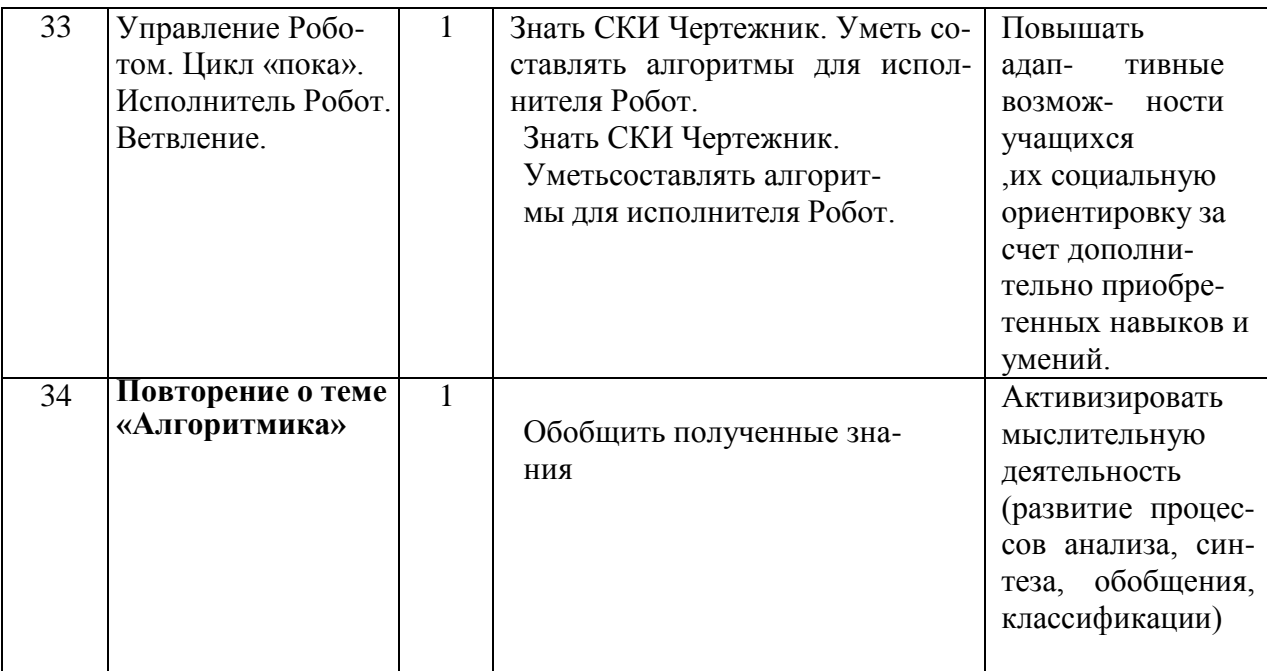

# планирование8

#### класс

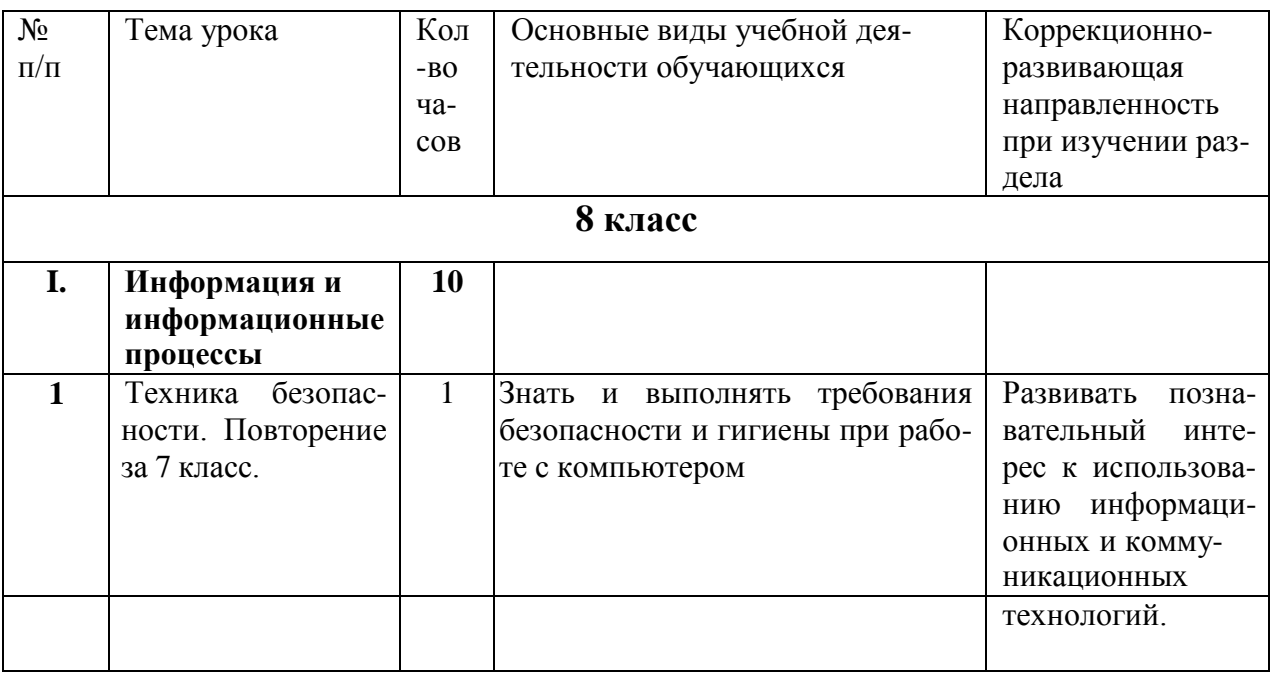

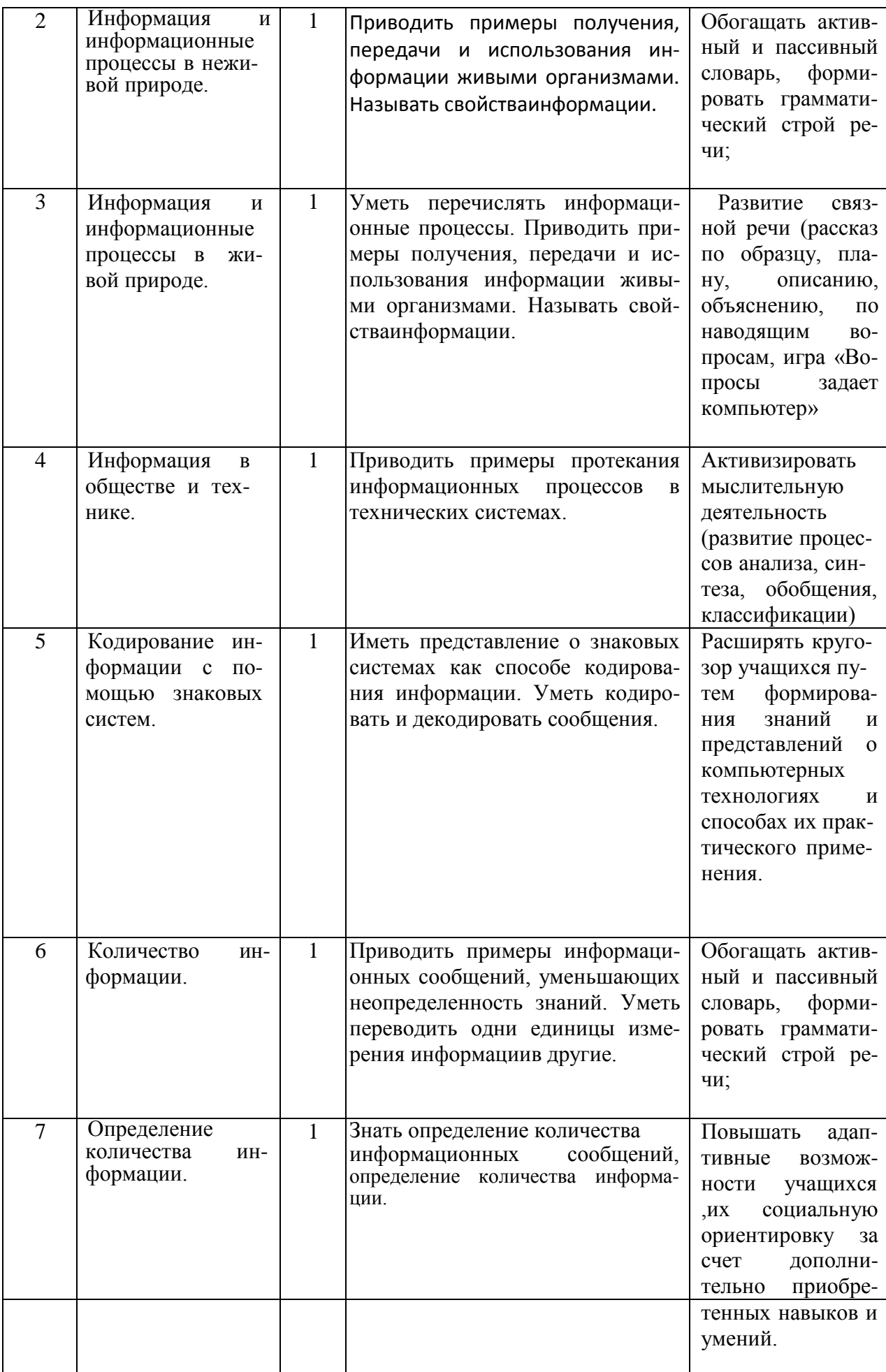

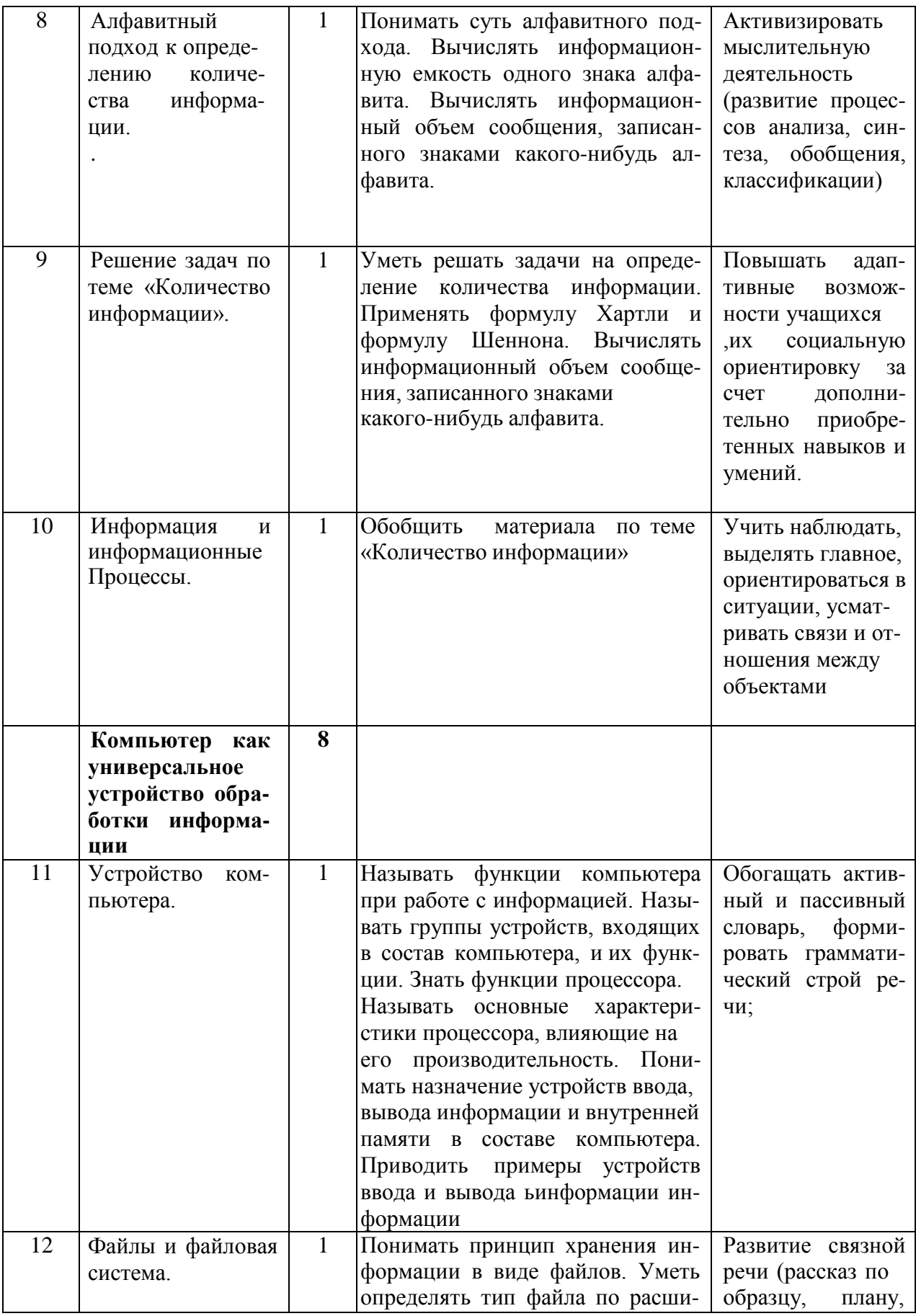

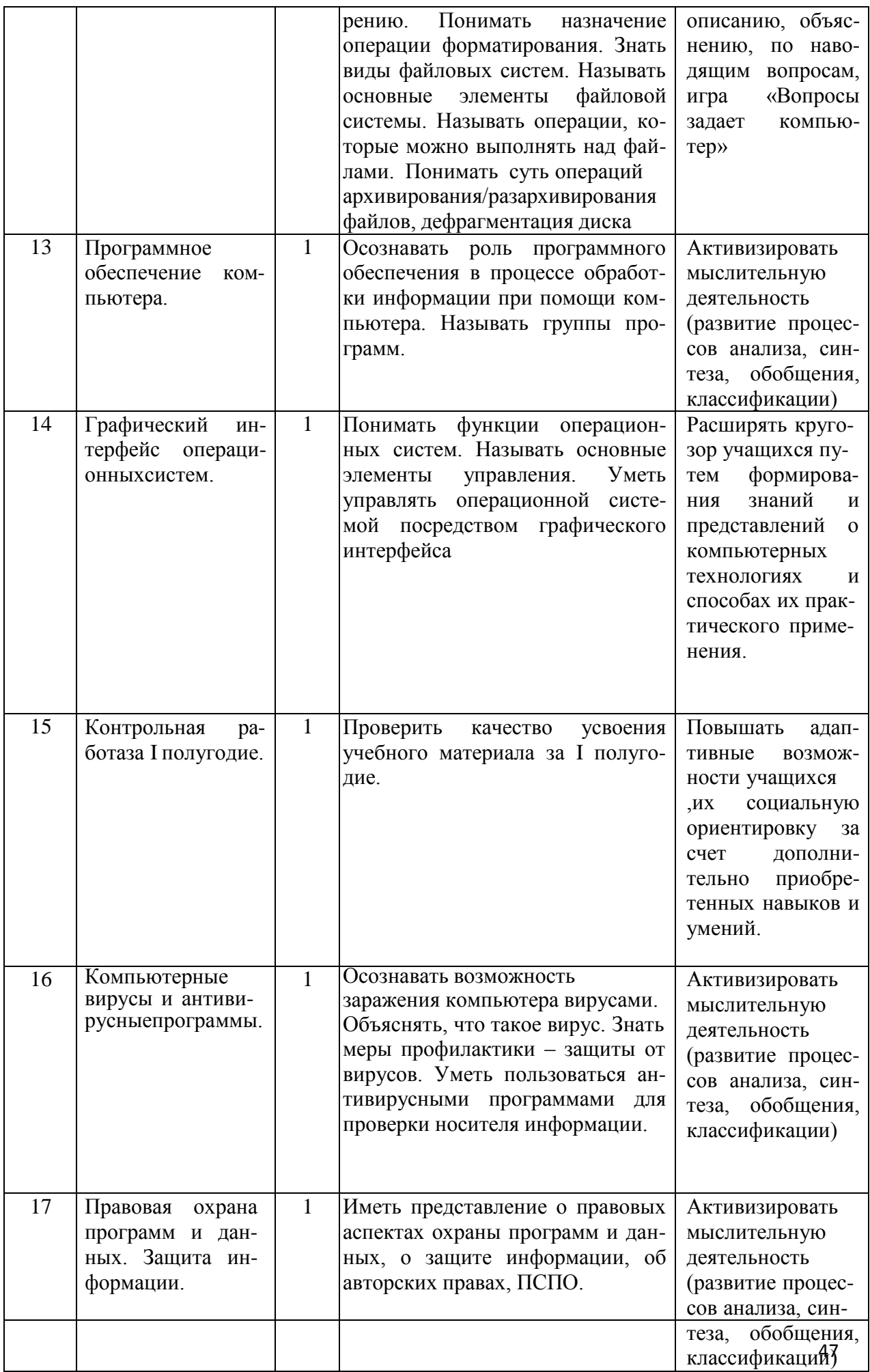

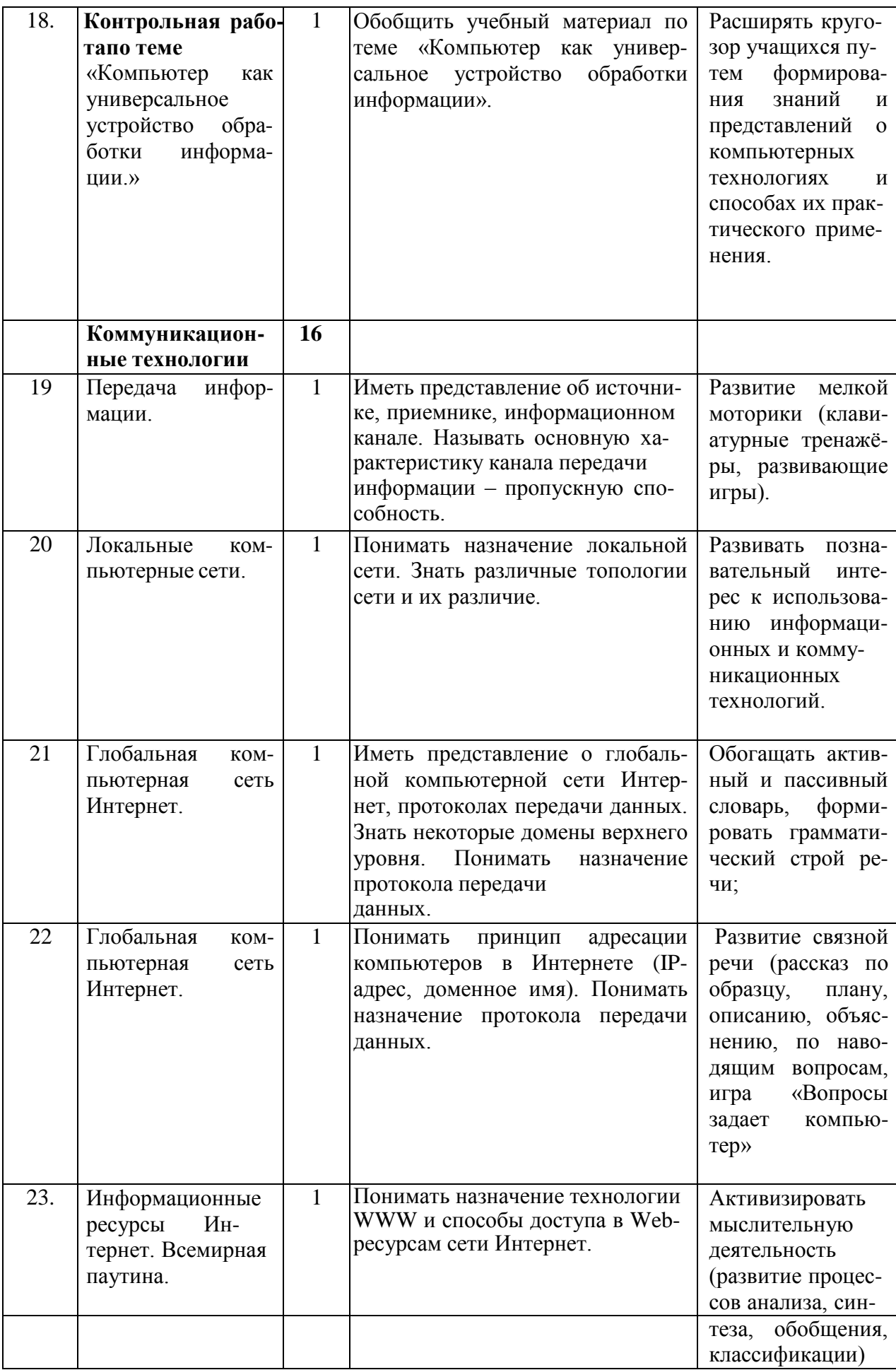

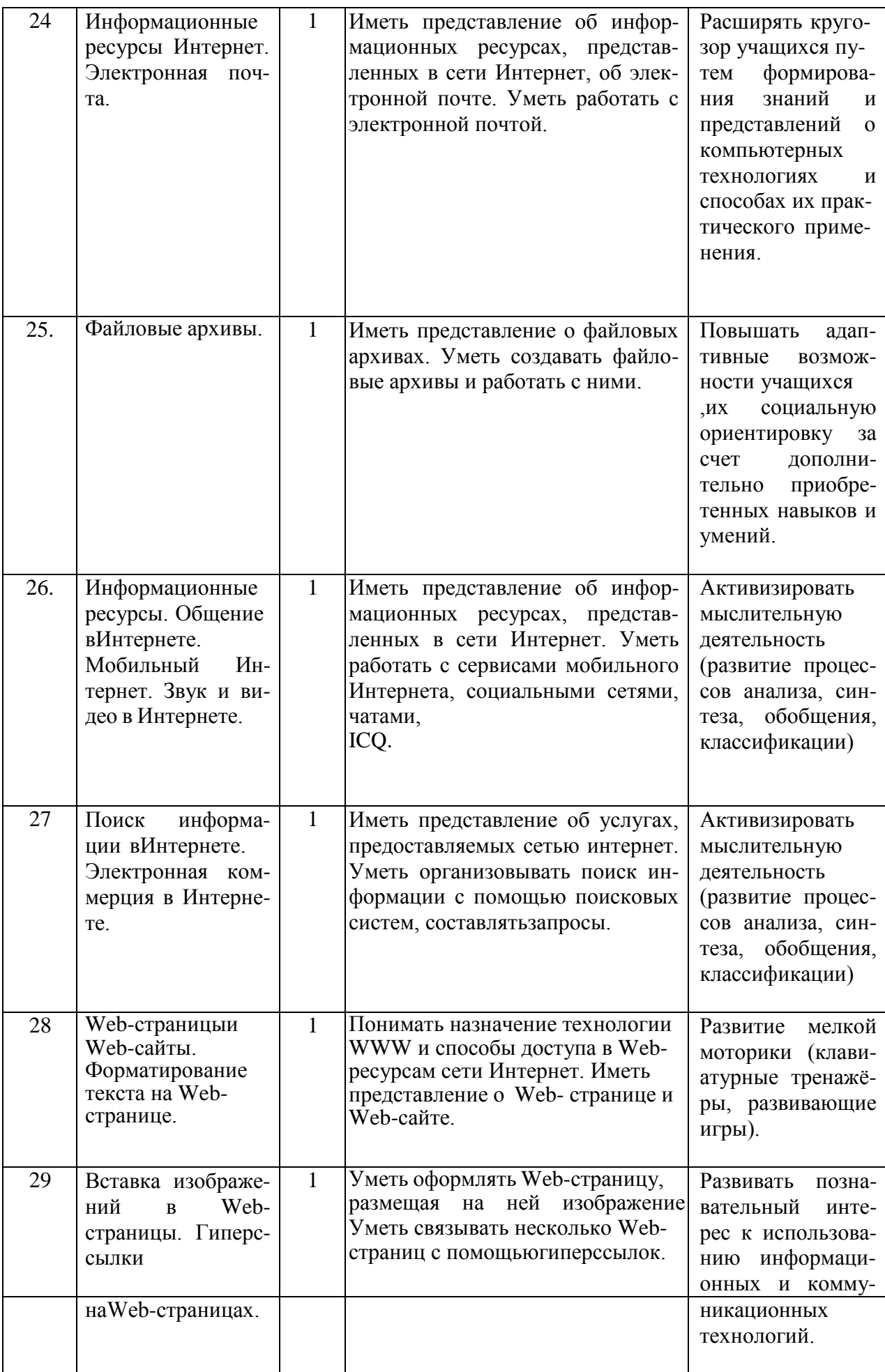

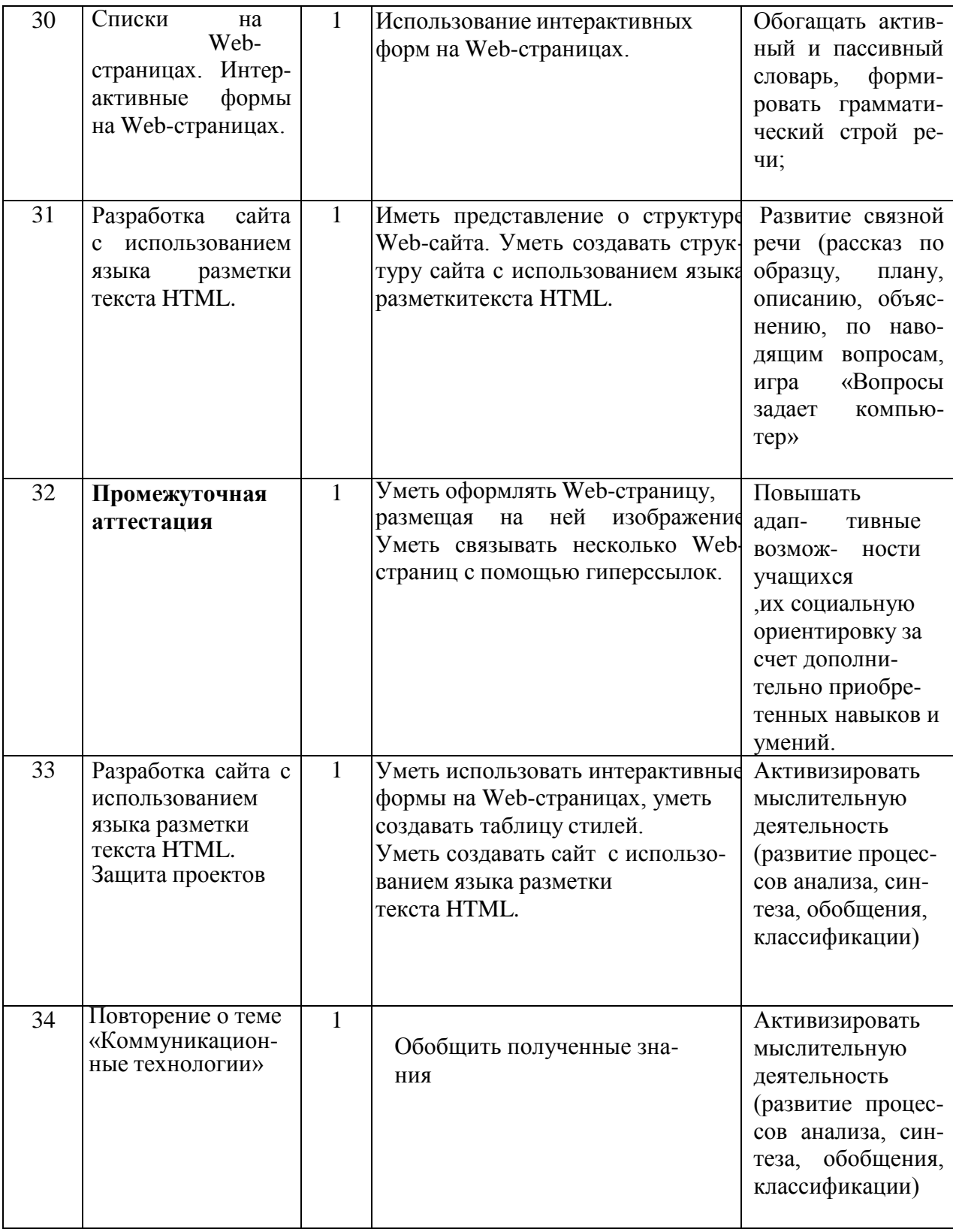

### Критерии и нормы оценки достижений

# планируемых результатовосвоения

# программы учебного предмета (Информатика)

### Оценка письменных работ:

«5» - без ошибок;

«4» - 1 грубая и 1-2 негрубые ошибки, при этом грубых ошибок не должнобыть в задаче;

«3» - 2-3 грубые и 3-4 негрубые ошибки, при этом ход решения должен бытьверным;

«2» - 4 и более грубых ошибки. Допускается словесное оценивание «Не спра-вился».

### **Грубые ошибки:**

- вычислительные ошибки в примерах и задачах;

- ошибки на незнание порядка выполнения арифметических действий;

- неправильное решение задачи (пропуск действия, неправильный выбор дей-ствий; лишние

действия);

- не решена до конца задача или пример;

- невыполненное задание.

### **Негрубые ошибки:**

- нерациональный приём вычислений;

- неправильная постановка вопроса к действию при решении задач;

- неверно сформулированный ответ задачи;

- неправильное списывание данных (чисел, знаков);

- не доведение до конца преобразований.

За грамматические ошибки, допущенные в работе, оценка по информатике неснижается.

### **Устные ответы:**

«5» - без ошибок.

«4» - 1 грубая и 1-2 негрубые ошибки.

«3» - 2-3 грубые и 3-4 негрубые ошибки.

«2» - 4 и более грубых ошибки. Допускается словесное оценивание «Не спра-вился».

### **Грубые ошибки**:

- неправильный ответ на поставленный вопрос;

- неумение ответить на поставленный вопрос или выполнить задание без по-мощи учителя;

- при правильном выполнении задания неумение дать соответствующее объ-яснение.

### **Негрубые ошибки:**

- неточный или неполный ответ на поставленный вопрос;
- при правильном ответе неумение самостоятельно или полно

обосновать ипроиллюстрировать его;

- неумение точно сформулировать ответ решённой задачи;

- медленный темп выполнения задания, не являющийся индивидуальной осо-бенностью

школьника;

- неправильное произношение терминов.

**Критерии оценивания годовой контрольной работы (тест).** Задания для тестов подобраны на основе изученного материала по данным темам и проиллюстрирован наглядностью в виде карт , рисунков и фото. Это способствует более прочному закреплению изученного материала и связано с особенностями развития данной категории учащихся.

 $10 - 8$  ответов – оценка 5 7 – 6 ответов – оценка 4 5 – 3 ответов – оценка 3

> После окончания работы над текстом рекомендуется провести разбор ошибоки ознакомить учащихся с выставленными оценками.

### **Перечень учебно-методического и материальнотехническогообеспечения**

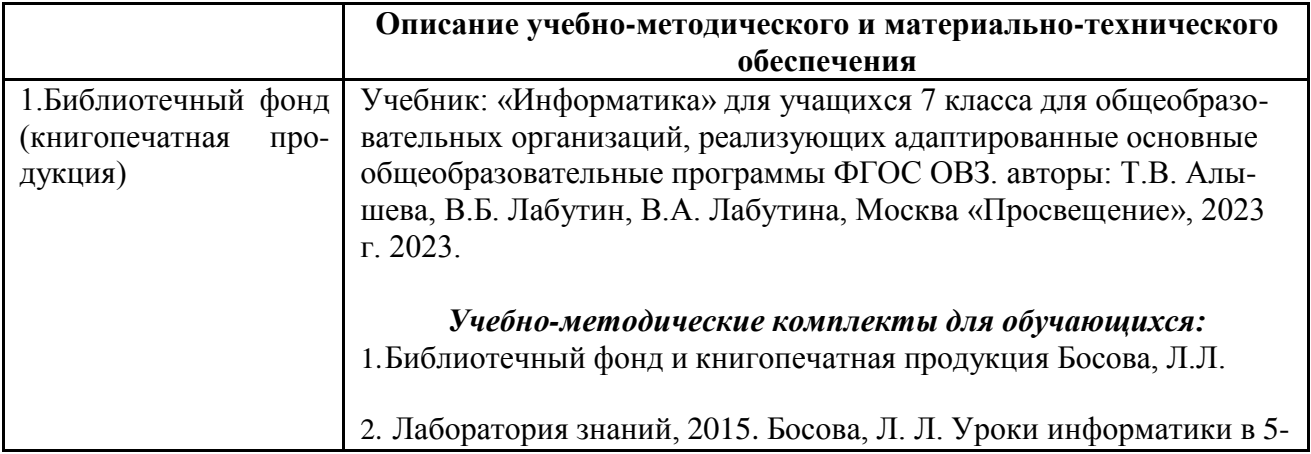

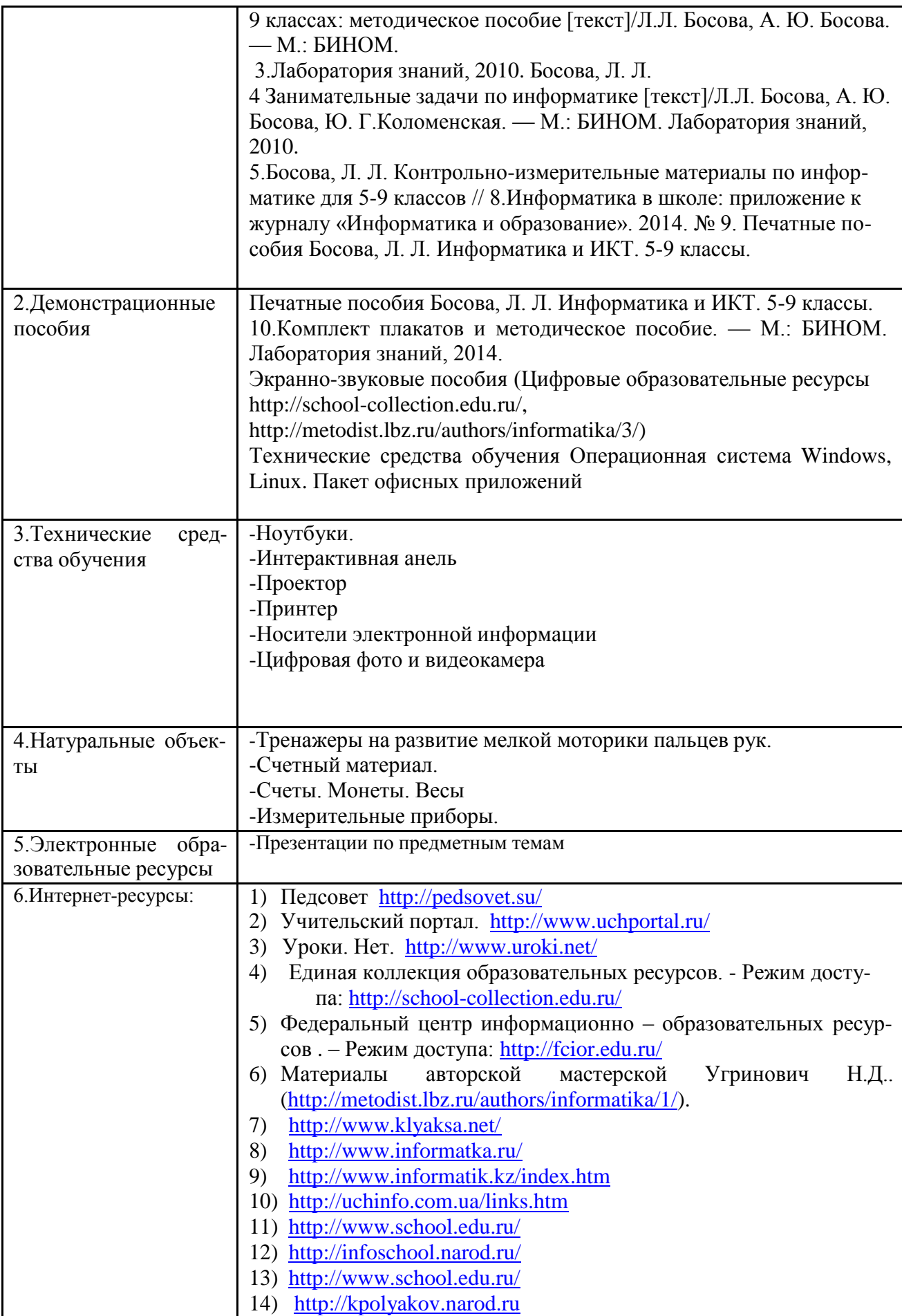

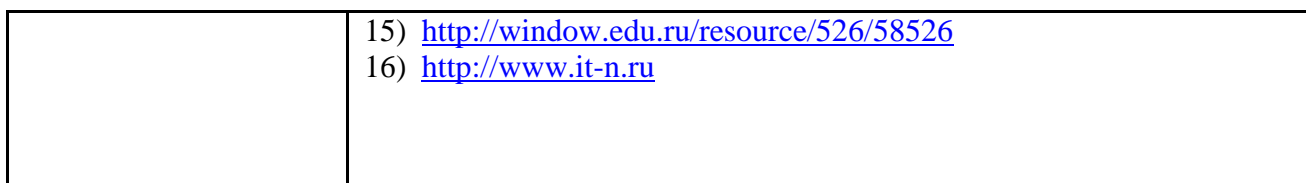